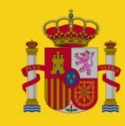

MINISTERIO<br>DE POLÍTICA TERRITORIAL<br>Y FUNCIÓN PÚBLICA

SECRETARÍA DE ESTADO<br>DE FUNCIÓN PÚBLICA

SECRETARÍA DE ESTADO DE FUNCIÓN PÚBLICA

SECRETARÍA GENERAL DE ADMINISTRACIÓN DIGITAL

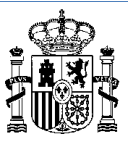

# **Servicios Web de Registro y Exportación**

**Agosto 2020 Edición 1.5**

 $\mathbf{r}$ 

# **CUADRO RESUMEN DEL DOCUMENTO**

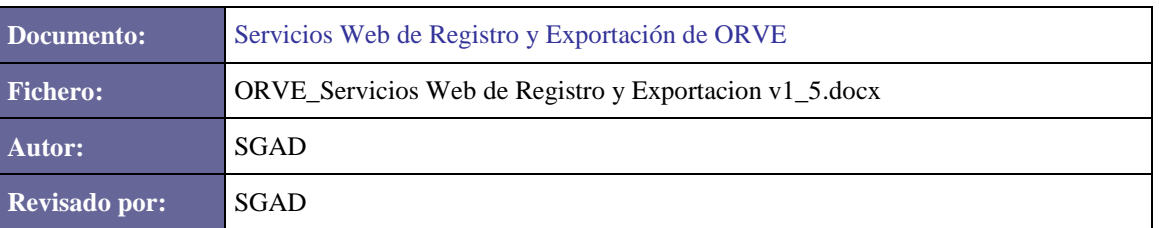

# **CONTROL DE CAMBIOS**

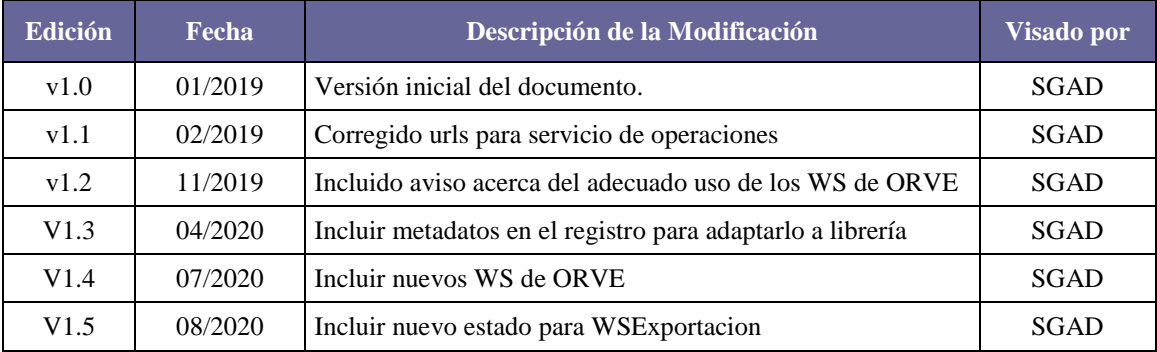

# ÍNDICE DE CONTENIDO

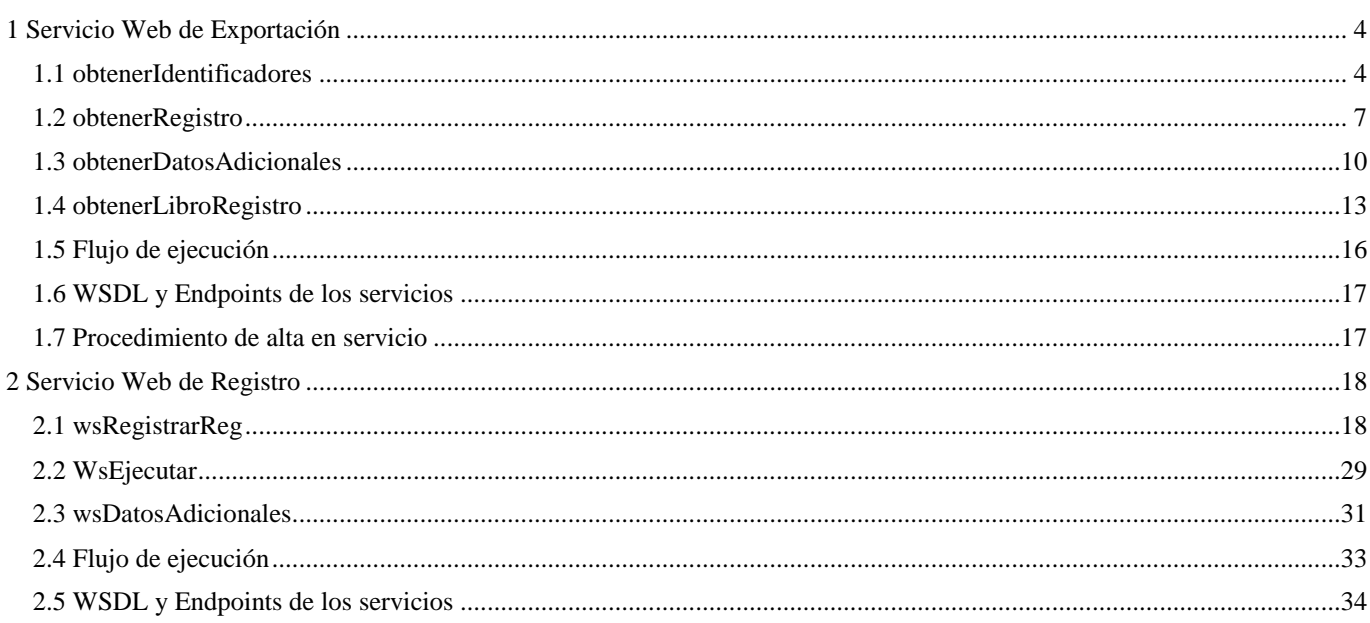

# **INFORMACIÓN IMPORTANTE ACERCA DEL ADECUADO USO DE WS DE ORVE**

**Los WS de ORVE se ponen a disposición únicamente para los usuarios de la aplicación web ORVE que tienen ésta como única aplicación de registro del Organismo.**

**Es muy importante resaltar que cualquier otro uso de los WS de ORVE supondría un uso inadecuado de los mismos.**

# <span id="page-3-0"></span>**1 Servicio Web de Exportación**

ORVE dispone de un servicio web de exportación de registros que permite exportar la información de los registros almacenados en ORVE. A continuación se detallan las operaciones disponibles y se muestran ejemplos de uso.

# <span id="page-3-1"></span>**1.1 obtenerIdentificadores**

Esta operación devuelve un listado de identificadores de registro que cumplan con los filtros especificados.

### **1.1.1 Petición**

### **Cabecera**

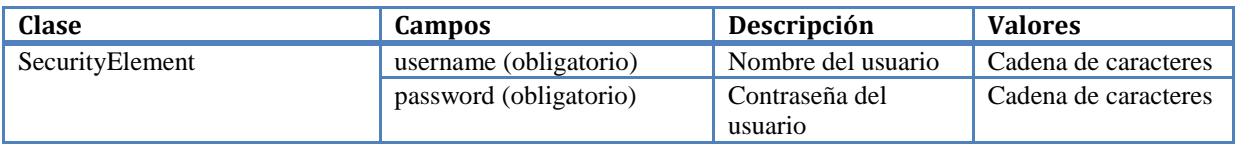

### **IMPORTANTE**

Se debe realizar el alta del usuario junto con las oficinas asociadas para poder acceder al servicio.

### **Cuerpo**

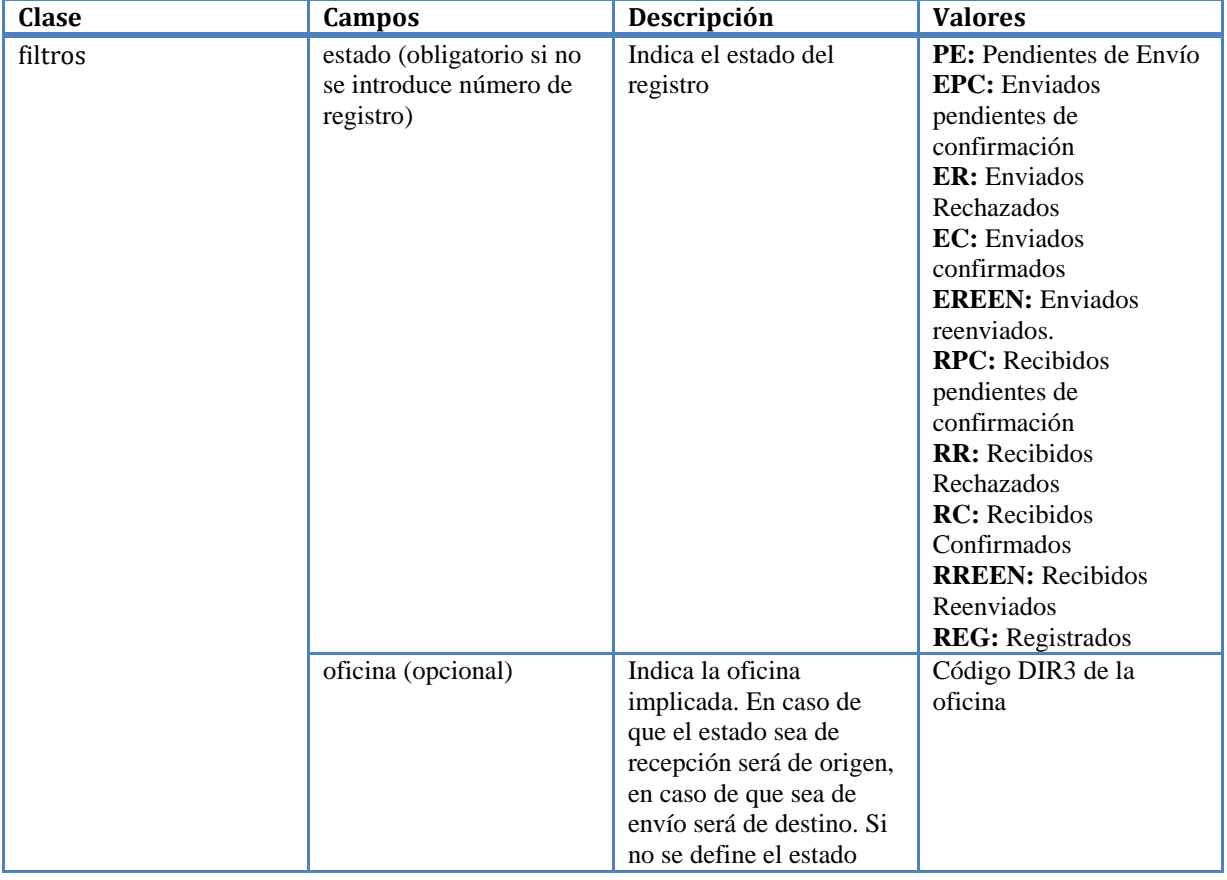

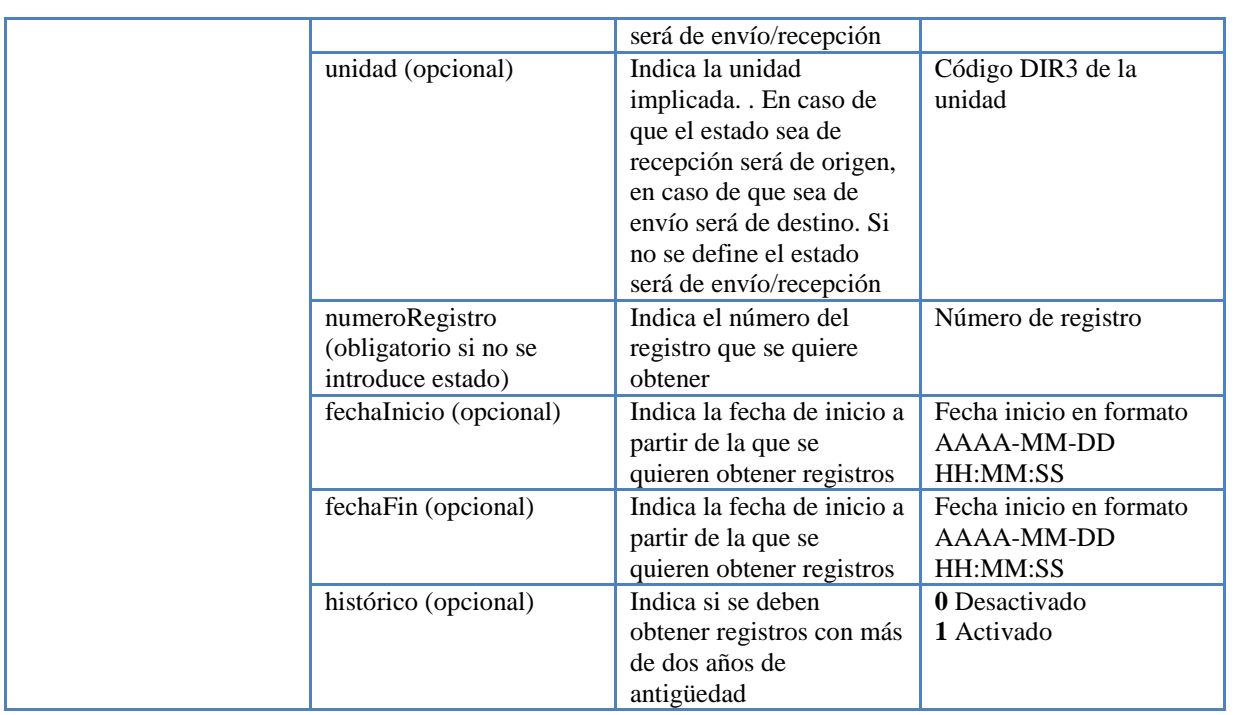

# **1.1.2 Respuesta**

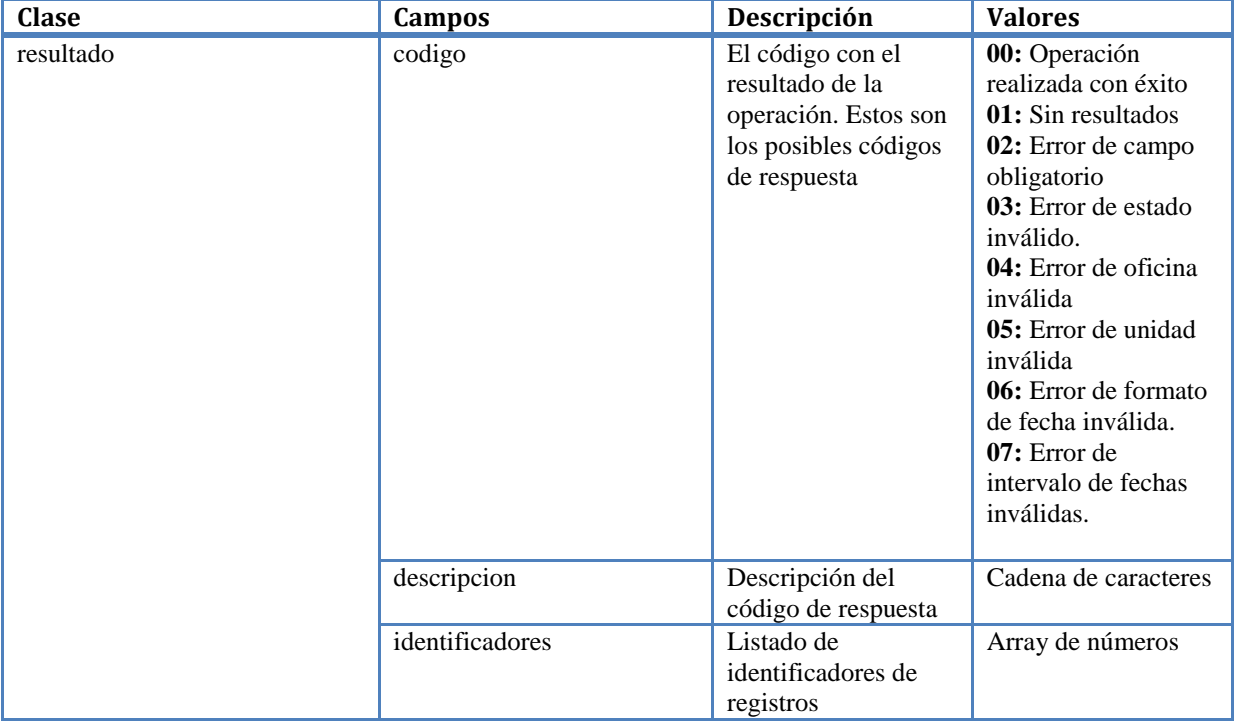

# **1.1.3 Ejemplo de petición/respuesta**

```
<soapenv:Envelope xmlns:soapenv="http://schemas.xmlsoap.org/soap/envelope/" 
xmlns:orve="http://orve.rama.local/" xmlns:loc="http://localthost/">
    <soapenv:Header>
          <orve:SecurityElement>
          <username>usuario2</username>
           <password>NY3ZRm62</password>
       </orve:SecurityElement>
    </soapenv:Header>
    <soapenv:Body>
       <orve:obtenerIdentificadores>
           <filtros>
              <estado>RPC</estado>
              <oficina>O00016292</oficina>
              <unidad/>
              <numeroRegistro/>
              <fechaInicio/>
              <fechaFin/>
              <historico>0</historico>
           </filtros>
       </orve:obtenerIdentificadores>
    </soapenv:Body>
</soapenv:Envelope>
   <SOAP-ENV:Envelope xmlns:SOAP-ENV="http://schemas.xmlsoap.org/soap/envelope/" 
   xmlns:ns1="http://orve.rama.local/">
       <SOAP-ENV:Header>
           <ns1:SecurityElement>
              <username>usuario2</username>
              <password>NY3ZRm62</password>
           </ns1:SecurityElement>
       </SOAP-ENV:Header>
       <SOAP-ENV:Body>
           <ns1:obtenerIdentificadoresResponse>
              <resultado>
                 <codigo>00</codigo>
                 <descripcion>Consulta exitosa. Se han devuelto 197 
   identificadores</descripcion>
                 <identificadores>
                    <item>627579</item>
                    \text{<item>}627583\text{<}/\text{item>}\text{<item>}627587\text{<}/\text{item>}\langleitem>627592\langleitem> </identificadores>
              </resultado>
           </ns1:obtenerIdentificadoresResponse>
```
 </SOAP-ENV:Body> </SOAP-ENV:Envelope>

# <span id="page-5-0"></span>**1.2 obtenerRegistro**

Esta operación devuelve un registro en formato SICRES 3.0.

### **1.2.1 Petición**

### **Cabecera**

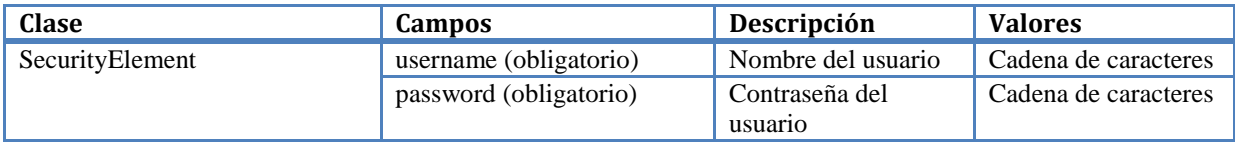

### **IMPORTANTE**

Se debe realizar el alta del usuario junto con las oficinas asociadas para poder acceder al servicio.

### **Cuerpo**

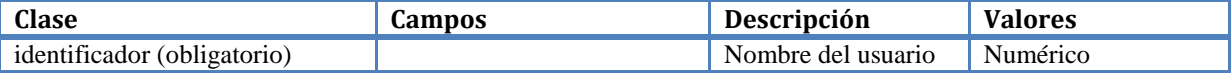

#### **1.2.2 Respuesta**

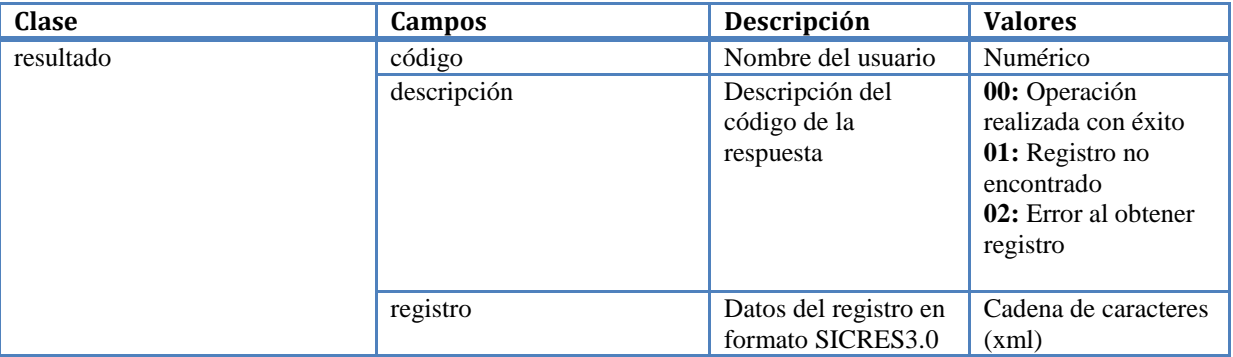

### **Ejemplo de petición/respuesta**

```
<soapenv:Envelope xmlns:soapenv="http://schemas.xmlsoap.org/soap/envelope/" 
xmlns:orve="http://orve.rama.local/">
    <soapenv:Header>
       <orve:SecurityElement>
          <username>usuario2</username>
          <password>NY3ZRm62</password>
       </orve:SecurityElement>
    </soapenv:Header>
    <soapenv:Body>
       <orve:obtenerRegistro>
          <identificador>1</identificador>
       </orve:obtenerRegistro>
    </soapenv:Body>
</soapenv:Envelope>
```

```
<SOAP-ENV:Envelope xmlns:SOAP-ENV="http://schemas.xmlsoap.org/soap/envelope/" 
xmlns:ns1="http://orve.rama.local/">
    <SOAP-ENV:Header>
       <ns1:SecurityElement>
          <username>usuario2</username>
```

```
Página 7
```

```
 <password>NY3ZRm62</password>
       </ns1:SecurityElement>
    </SOAP-ENV:Header>
    <SOAP-ENV:Body>
       <ns1:obtenerRegistroResponse>
          <resultado>
             <codigo>01</codigo>
             <descripcion>Se ha devuelto el registro 633454</descripcion>
             <registro><![CDATA[<?xml version="1.0" encoding="UTF-
8"?><Fichero_Intercambio_SICRES_3 xmlns:xsi="http://www.w3.org/2001/XMLSchema-
instance">
<De_Origen_o_Remitente>
     <Codigo_Entidad_Registral_Origen>O00002721</Codigo_Entidad_Registral_Origen>
     <Decodificacion_Entidad_Registral_Origen>REGISTRO GENERAL DEL AYUNTAMIENTO DE 
CATARROJA</Decodificacion_Entidad_Registral_Origen>
     <Numero_Registro_Entrada>O00002721_16_0000799</Numero_Registro_Entrada>
     <Fecha_Hora_Entrada>20160427113520</Fecha_Hora_Entrada>
     <Timestamp_Entrada>…</Timestamp_Entrada>
     <Codigo_Unidad_Tramitacion_Origen/>
     <Decodificacion_Unidad_Tramitacion_Origen/>
</De_Origen_o_Remitente>
\overline{\triangle}Destino>
     <Codigo_Entidad_Registral_Destino>O00016292</Codigo_Entidad_Registral_Destino>
     <Decodificacion_Entidad_Registral_Destino>OFICINA DEFENSOR DEL PUEBLO 
1</Decodificacion_Entidad_Registral_Destino>
     <Codigo_Unidad_Tramitacion_Destino>EA0004399</Codigo_Unidad_Tramitacion_Destino>
     <Decodificacion_Unidad_Tramitacion_Destino>UNIDAD ORGÁNICA DEL DEFENSOR DEL 
PUEBLO 1</Decodificacion_Unidad_Tramitacion_Destino>
</De_Destino>
<De_Interesado>
     <Tipo_Documento_Identificacion_Interesado/>
     <Documento_Identificacion_Interesado/>
     <Razon_Social_Interesado/>
     <Nombre_Interesado>CCC</Nombre_Interesado>
     <Primer_Apellido_Interesado>CCCCCC</Primer_Apellido_Interesado>
     <Segundo_Apellido_Interesado/>
     <Tipo_Documento_Identificacion_Representante/>
     <Documento_Identificacion_Representante/>
     <Razon_Social_Representante/>
     <Nombre_Representante/>
     <Primer_Apellido_Representante/>
     <Segundo_Apellido_Representante/>
     <Pais_Interesado/>
     <Provincia_Interesado/>
     <Municipio_Interesado/>
     <Direccion_Interesado/>
     <Codigo_Postal_Interesado/>
     <Correo_Electronico_Interesado/>
     <Telefono_Contacto_Interesado/>
     <Direccion_Electronica_Habilitada_Interesado/>
     <Canal_Preferente_Comunicacion_Interesado/>
     <Pais_Representante/>
     <Provincia_Representante/>
     <Municipio_Representante/>
     <Direccion_Representante/>
     <Codigo_Postal_Representante/>
     <Correo_Electronico_Representante/>
     <Telefono_Contacto_Representante/>
     <Direccion_Electronica_Habilitada_Representante/>
     <Canal_Preferente_Comunicacion_Representante/>
     <Observaciones/>
</De_Interesado>
<De_Asunto>
    <Resumen>res</Resumen>
```

```
 <Codigo_Asunto_Segun_Destino/>
     <Referencia_Externa/>
     <Numero_Expediente/>
</De_Asunto>
<De_Anexo>
<Nombre_Fichero_Anexado>Tablas_retitulacion_Grado_Ingenieria_Informatica.pdf</Nombre_
Fichero_Anexado>
   <Identificador_Fichero>O00002721_16_60050701_01_0001.pdf</Identificador_Fichero>
     <Validez_Documento>03</Validez_Documento>
     <Tipo_Documento>02</Tipo_Documento>
    \overline{\zeta}Certificado/>
     <Firma_Documento>…</Firma_Documento>
     <TimeStamp/>
     <Validacion_OCSP_Certificado/>
     <Hash>…</Hash>
     <Tipo_MIME>application/pdf</Tipo_MIME>
     <Anexo>…</Anexo>
     <Identificador_Documento_Firmado/>
     <Observaciones/>
</De_Anexo>
<De_Anexo>
     <Nombre_Fichero_Anexado>firma.xsig</Nombre_Fichero_Anexado>
     <Identificador_Fichero>O00002721_16_60050701_01_0002.xsig</Identificador_Fichero>
     <Validez_Documento/>
     <Tipo_Documento>03</Tipo_Documento>
     <Certificado>…</Certificado>
     <Firma_Documento/>
    <TimeStamp/>
     <Validacion_OCSP_Certificado/>
     <Hash>…</Hash>
     <Tipo_MIME>application/xml</Tipo_MIME>
     <Anexo></Anexo>
<Identificador_Documento_Firmado>O00002721_16_60050701_01_0001.pdf</Identificador_Doc
umento_Firmado>
     <Observaciones/>
</De_Anexo>
<De_Anexo>
     <Nombre_Fichero_Anexado>justificante.pdf</Nombre_Fichero_Anexado>
     <Identificador_Fichero>O00002721_16_60050701_01_0003.pdf</Identificador_Fichero>
     <Validez_Documento>04</Validez_Documento>
     <Tipo_Documento>02</Tipo_Documento>
     <Certificado/>
     <Firma_Documento>…</Firma_Documento>
     <TimeStamp/>
     <Validacion_OCSP_Certificado/>
     <Hash>…</Hash>
     <Tipo_MIME>application/pdf</Tipo_MIME>
     <Anexo>…</Anexo>
     <Identificador_Documento_Firmado/>
     <Observaciones/>
</De_Anexo>
<De_Anexo>
     <Nombre_Fichero_Anexado>sicres_firmado.xsig</Nombre_Fichero_Anexado>
     <Identificador_Fichero>O00002721_16_60050701_01_0004.xsig</Identificador_Fichero>
     <Validez_Documento>04</Validez_Documento>
     <Tipo_Documento>03</Tipo_Documento>
     <Certificado/>
     <Firma_Documento/>
    <TimeStamp/>
     <Validacion_OCSP_Certificado/>
     <Hash>…</Hash>
     <Tipo_MIME>application/xml</Tipo_MIME>
```

```
 <Anexo>…</Anexo>
     <Identificador_Documento_Firmado/>
     <Observaciones/>
</De_Anexo>
<De_Internos_Control>
     <Tipo_Transporte_Entrada/>
     <Numero_Transporte_Entrada/>
     <Nombre_Usuario>Javier Rodriguez Albarrán</Nombre_Usuario>
     <Contacto_Usuario/>
     <Identificador_Intercambio>O00002721_16_60050701</Identificador_Intercambio>
     <Aplicacion_Version_Emisora>ORVE</Aplicacion_Version_Emisora>
     <Tipo_Anotacion>03</Tipo_Anotacion>
     <Descripcion_Tipo_Anotacion/>
     <Tipo_Registro>0</Tipo_Registro>
     <Documentacion_Fisica>3</Documentacion_Fisica>
     <Observaciones_Apunte/>
     <Indicador_Prueba>0</Indicador_Prueba>
     <Codigo_Entidad_Registral_Inicio>O00002721</Codigo_Entidad_Registral_Inicio>
     <Decodificacion_Entidad_Registral_Inicio>REGISTRO GENERAL DEL AYUNTAMIENTO DE 
CATARROJA</Decodificacion_Entidad_Registral_Inicio>
</De_Internos_Control>
<De Formulario Generico>
     <Expone/>
     <Solicita/>
</De_Formulario_Generico>
</Fichero_Intercambio_SICRES_3>]]></registro>
         </resultado>
       </ns1:obtenerRegistroResponse>
    </SOAP-ENV:Body>
</SOAP-ENV:Envelope>
```
# <span id="page-9-0"></span>**1.3 obtenerDatosAdicionales**

Esta operación devuelve los datos adicionales de una oficina en cuestión.

### **1.3.1 Petición**

### **Cabecera**

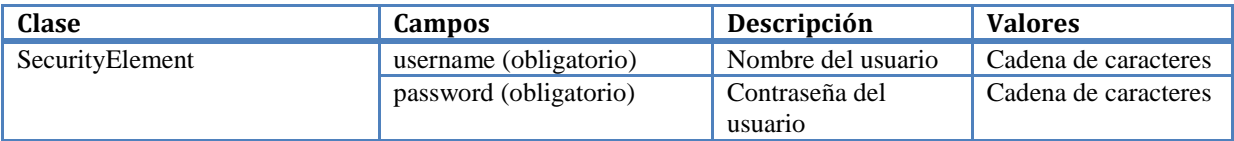

**IMPORTANTE** 

Se debe realizar el alta del usuario junto con las oficinas asociadas para poder acceder al servicio.

#### **Cuerpo**

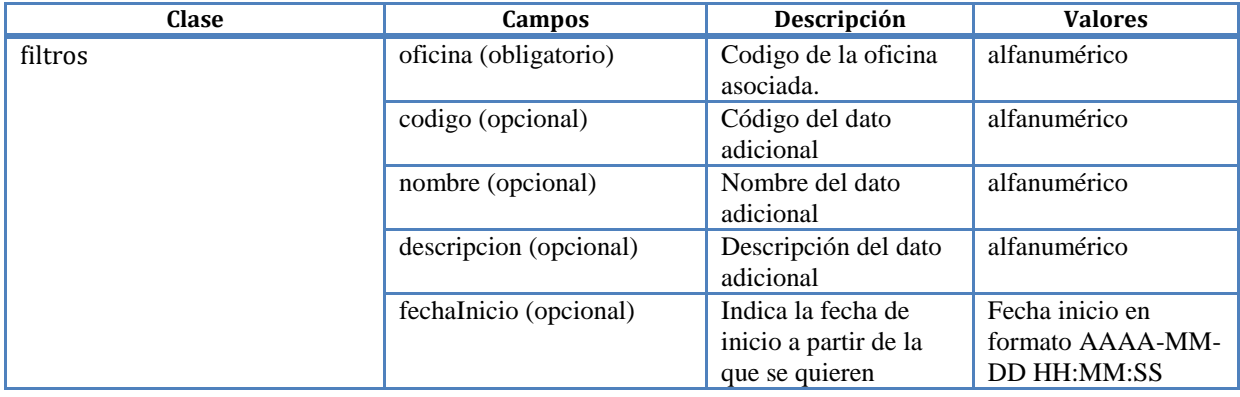

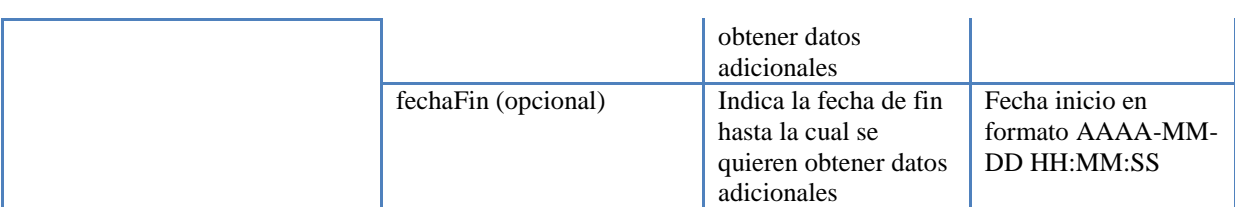

### **1.3.2 Respuesta**

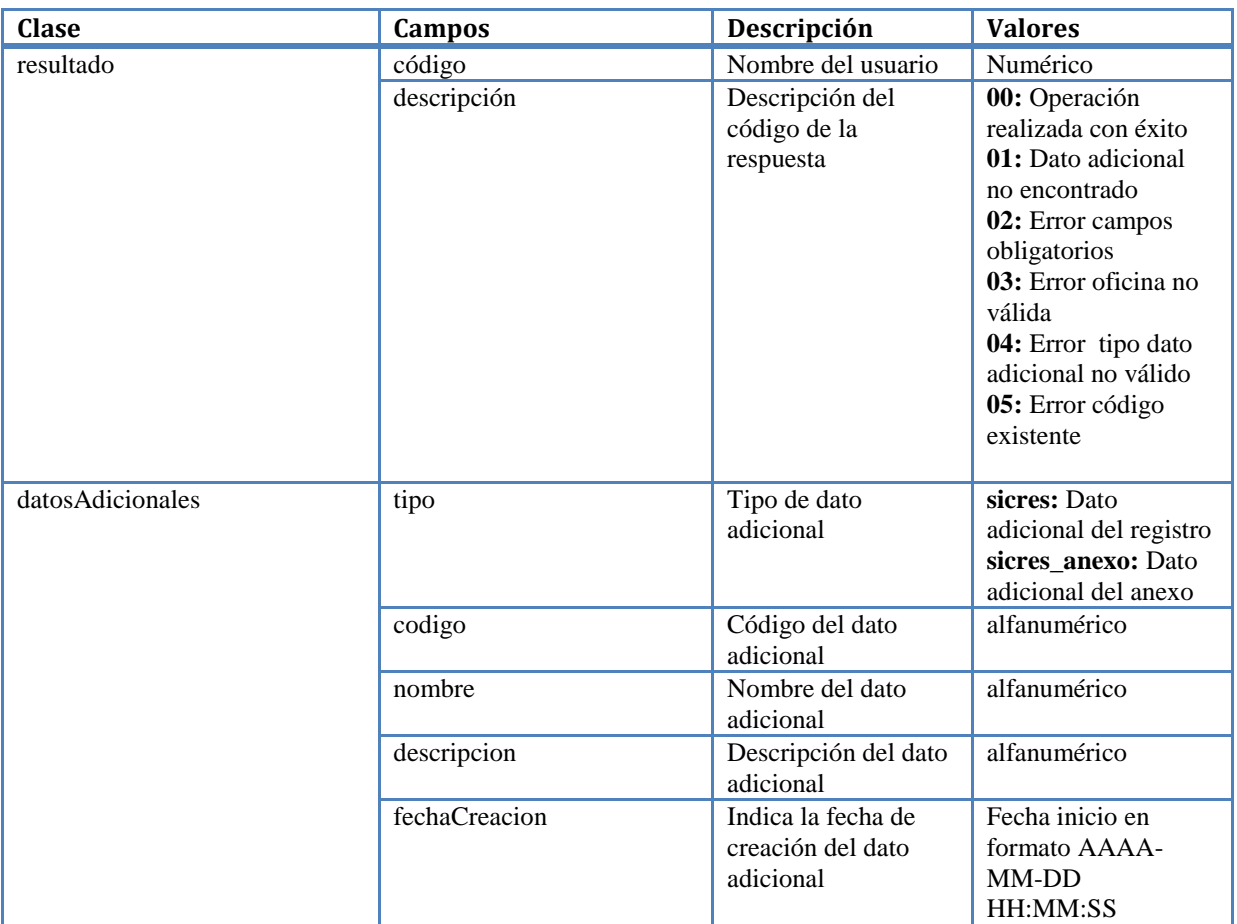

### **1.3.3 Ejemplo de petición**

<soapenv:Envelope xmlns:soapenv=["http://schemas.xmlsoap.org/soap/envelope/"](http://schemas.xmlsoap.org/soap/envelope/) xmlns:orve=["http://orve.rama.local/"](http://orve.rama.local/)> <soapenv:Header> <orve:SecurityElement> <username>ebenitezmartin</username> <password>ebenitezmartin</password> </orve:SecurityElement> </soapenv:Header> <soapenv:Body> <orve:obtenerDatosAdicionales> <filtros> <oficina>O00010724</oficina> <codigo></codigo> <nombre></nombre> <descripcion></descripcion> <fechaInicio></fechaInicio> <fechaFin></fechaFin> </filtros> </orve:obtenerDatosAdicionales> </soapenv:Body> </soapenv:Envelope>

### **1.3.4 Ejemplo de respuesta**

<SOAP-ENV:Envelope xmlns:SOAP-ENV=["http://schemas.xmlsoap.org/soap/envelope/"](http://schemas.xmlsoap.org/soap/envelope/)

```
xmlns:ns1="http://orve.rama.local/">
 <SOAP-ENV:Header>
    <ns1:SecurityElement>
      <username>ebenitezmartin</username>
      <password>ebenitezmartin</password>
    </ns1:SecurityElement>
   </SOAP-ENV:Header>
   <SOAP-ENV:Body>
    <ns1:obtenerDatosAdicionalesResponse>
      <resultado>
        <codigo>00</codigo>
        <descripcion>Éxito!! Se han devuelto 6 datos adicionales</descripcion>
        <datosAdicionales>
         <item>
          <tipo>sicres</tipo>
           <codigo>ajofrinReg1</codigo>
           <nombre>Sicres Ajofrin 1</nombre>
           <descripcion>Sicres Ajofrin 1</descripcion>
           <fechaCreacion>2020-04-06 11:26:00</fechaCreacion>
          </item>
         <item>
           <tipo>sicres</tipo>
           <codigo>ajofrinReg2</codigo>
           <nombre>Sicres Ajofrin 2</nombre>
           <descripcion>Sicres Ajofrin 2</descripcion>
           <fechaCreacion>2020-04-06 11:26:11</fechaCreacion>
          </item>
         <item>
           <tipo>sicres</tipo>
           <codigo>prueba_10</codigo>
           <nombre>prueba_10</nombre>
           <descripcion>prueba_10</descripcion>
           <fechaCreacion>2020-07-13 12:46:45</fechaCreacion>
         \langleitem>
          <item>
           <tipo>sicres_anexo</tipo>
           <codigo>ajofrinAnexo1</codigo>
           <nombre>Sicres_anexo Ajofrin 1</nombre>
           <descripcion>Sicres_anexo Ajofrin 1</descripcion>
           <fechaCreacion>2020-07-01 08:51:05</fechaCreacion>
          </item>
         <item>
           <tipo>sicres_anexo</tipo>
           <codigo>ajofrinAnexo2</codigo>
           <nombre>Sicres_anexo Ajofrin 2</nombre>
           <descripcion>Sicres_anexo Ajofrin 2</descripcion>
           <fechaCreacion>2020-04-06 11:26:40</fechaCreacion>
          </item>
         <item>
           <tipo>sicres_anexo</tipo>
           <codigo>prueba_9</codigo>
           <nombre>prueba_9</nombre>
           <descripcion>prueba_9</descripcion>
           <fechaCreacion>2020-07-13 12:44:18</fechaCreacion>
         \langleitem>
        </datosAdicionales>
      </resultado>
    </ns1:obtenerDatosAdicionalesResponse>
   </SOAP-ENV:Body>
</SOAP-ENV:Envelope>
```
### <span id="page-11-0"></span>**1.4 obtenerLibroRegistro**

Esta operación devuelve el libro de registro de una oficina.

### **1.4.1 Petición**

# **Cabecera**

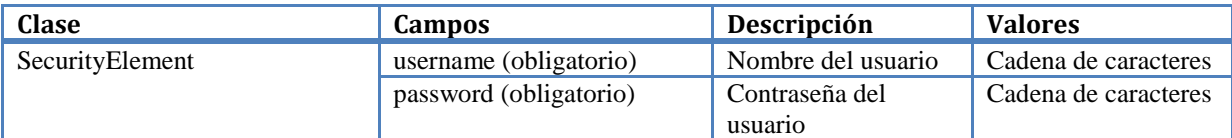

# **IMPORTANTE**

Se debe realizar el alta del usuario junto con las oficinas asociadas para poder acceder al servicio.

# **Cuerpo**

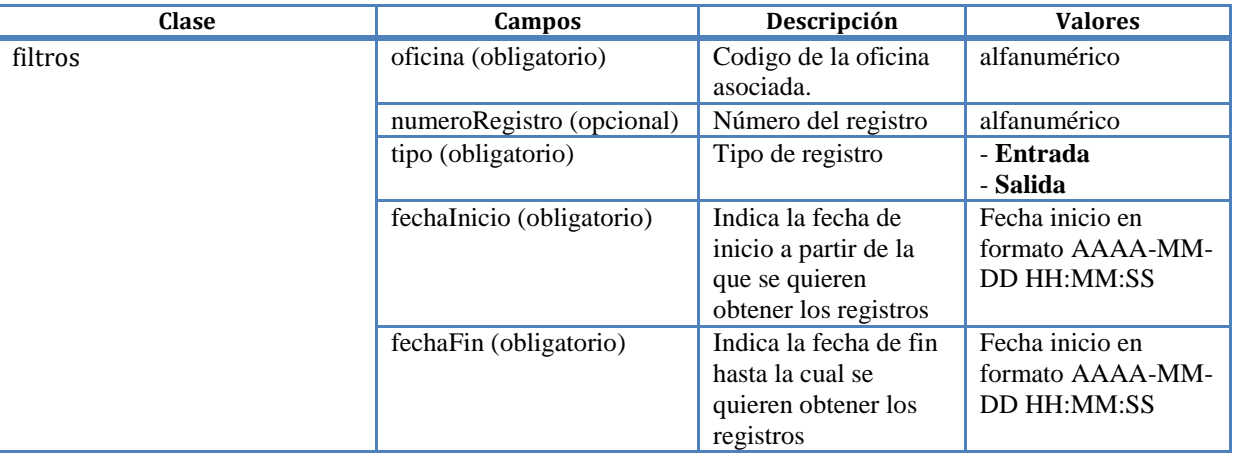

# **1.4.2 Respuesta**

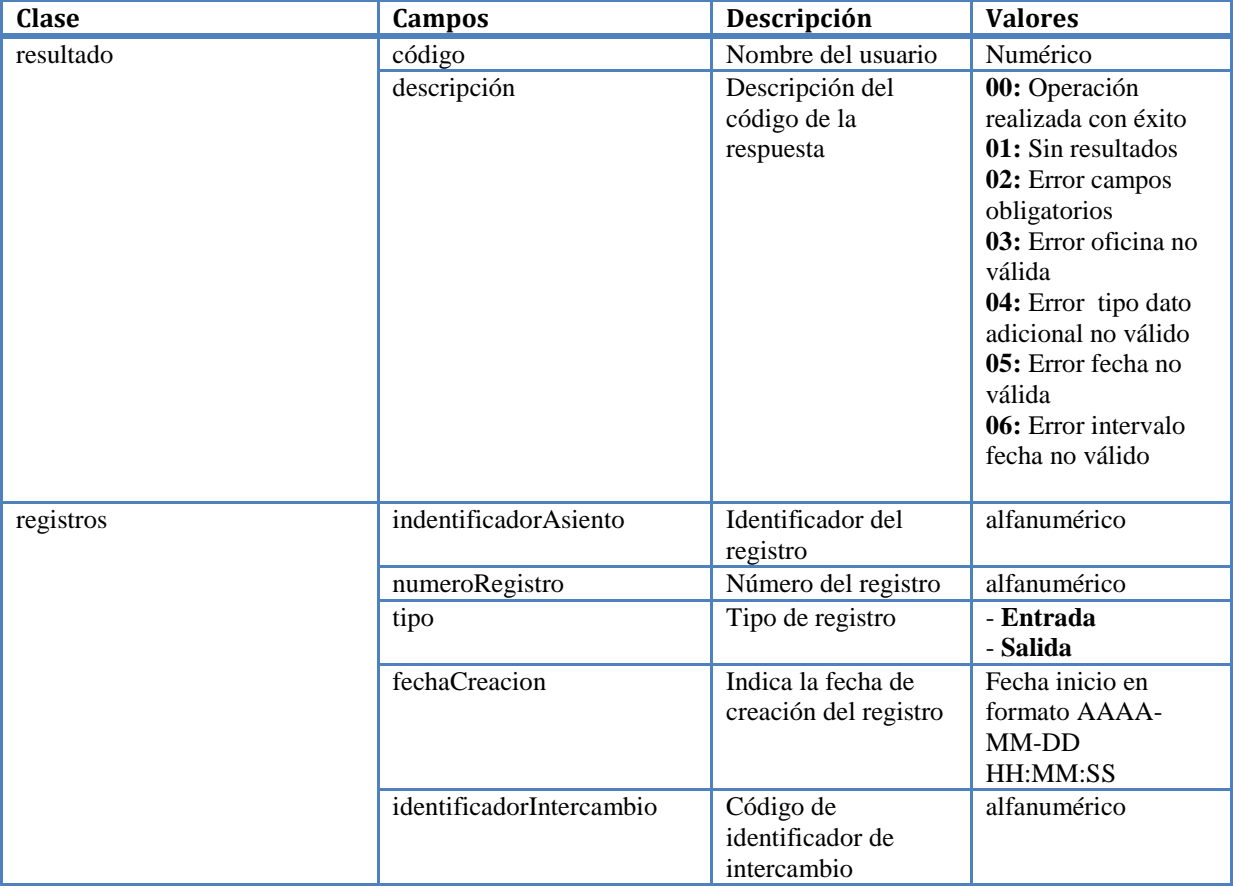

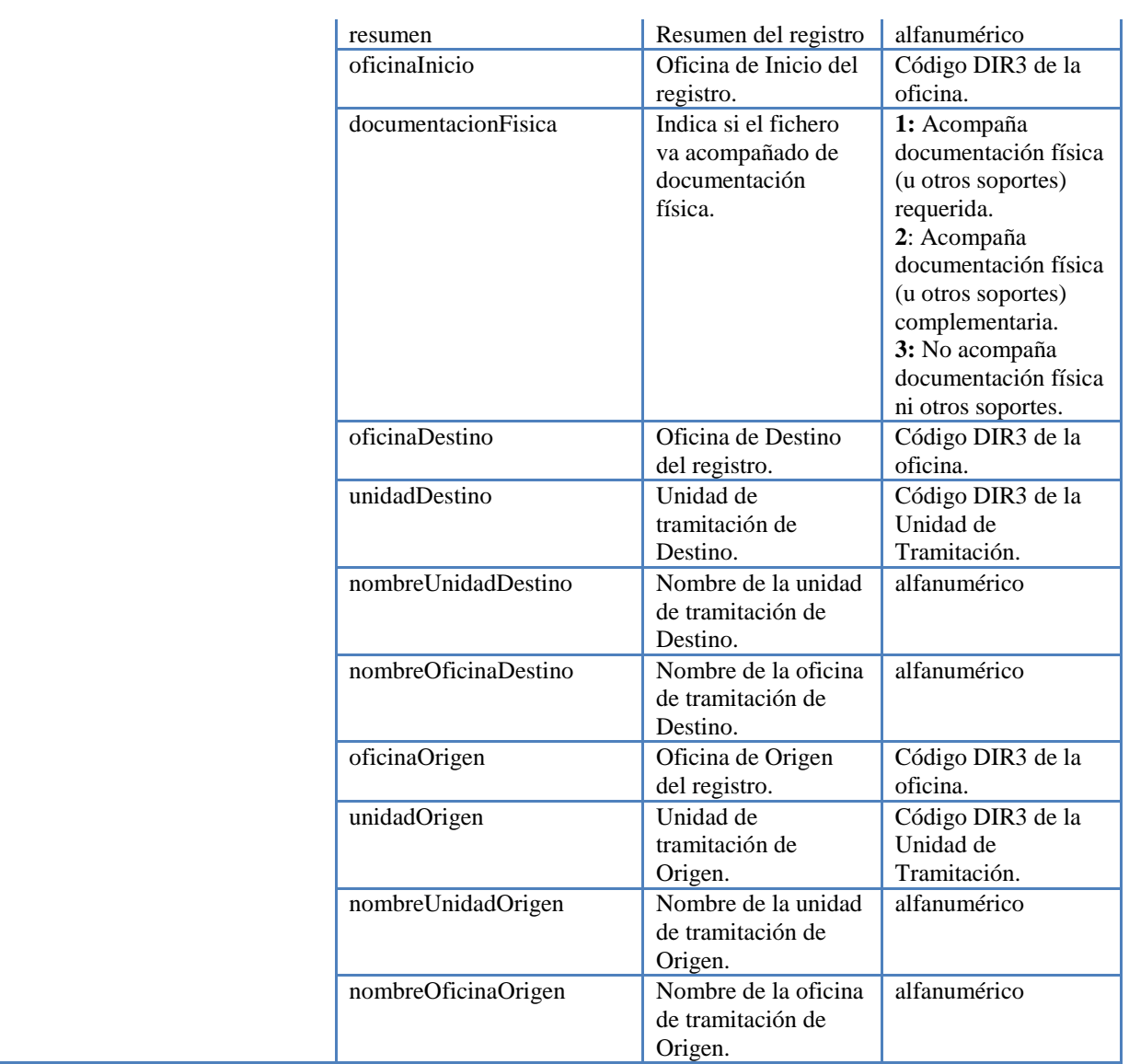

#### **1.4.3 Ejemplo de petición**

<soapenv:Envelope xmlns:soapenv=["http://schemas.xmlsoap.org/soap/envelope/"](http://schemas.xmlsoap.org/soap/envelope/) xmlns:orve=["http://orve.rama.local/"](http://orve.rama.local/)> <soapenv:Header> <orve:SecurityElement> <username>ebenitezmartin</username> <password>ebenitezmartin</password> </orve:SecurityElement> </soapenv:Header> <soapenv:Body> <orve:obtenerLibroRegistro> <filtros> <oficina>O00002721</oficina> <numeroRegistro></numeroRegistro> <tipo>Entrada</tipo> <fechaInicio>2020-06-06 07:45:57</fechaInicio> <fechaFin>2020-06-26 07:45:57</fechaFin> </filtros> </orve:obtenerLibroRegistro> </soapenv:Body> </soapenv:Envelope> **1.4.4 Ejemplo de respuesta**

### <SOAP-ENV:Envelope xmlns:SOAP-ENV=["http://schemas.xmlsoap.org/soap/envelope/"](http://schemas.xmlsoap.org/soap/envelope/) xmlns:ns1=["http://orve.rama.local/"](http://orve.rama.local/)> <SOAP-ENV:Header> <ns1:SecurityElement>

**Página** 14

 <username>ebenitezmartin</username> <password>ebenitezmartin</password> </ns1:SecurityElement> </SOAP-ENV:Header> <SOAP-ENV:Body> <ns1:obtenerLibroRegistroResponse> <resultado> <codigo>00</codigo> <descripcion>Éxito!! Se han devuelto 1 asientos</descripcion> <registros> <item> <identificadorAsiento>REGAGE20s00000050168</identificadorAsiento> <numeroRegistro>REGAGE20e00000050165</numeroRegistro> <tipo>Entrada</tipo> <fechaCreacion>2020-06-24 11:45:32</fechaCreacion> <identificadorIntercambio>O00002721\_20\_00000057</identificadorIntercambio> <resumen>Pruebas informe bloqueos</resumen> <oficinaInicio>O00002721</oficinaInicio> <documentacionFisica>3</documentacionFisica> <oficinaDestino>O00010724</oficinaDestino> <unidadDestino>L01450015</unidadDestino> <nombreUnidadDestino>Ayuntamiento de Ajofrín</nombreUnidadDestino> <nombreOficinaDestino>Registro General del Ayuntamiento de Ajofrín</nombreOficinaDestino> <oficinaOrigen>L01460945</oficinaOrigen> <unidadOrigen>O00002721</unidadOrigen> <nombreUnidadOrigen>Ayuntamiento de Catarroja</nombreUnidadOrigen> <nombreOficinaOrigen>Registro General del Ayuntamiento de Catarroja</nombreOficinaOrigen>  $\langle$ item>  $\langle$ registros $>$ </resultado> </ns1:obtenerLibroRegistroResponse> </SOAP-ENV:Body> </SOAP-ENV:Envelope>

# <span id="page-14-0"></span>**1.5 Flujo de ejecución**

ORVE: Servicios Web de Registro y Exportación  $\parallel$  2019

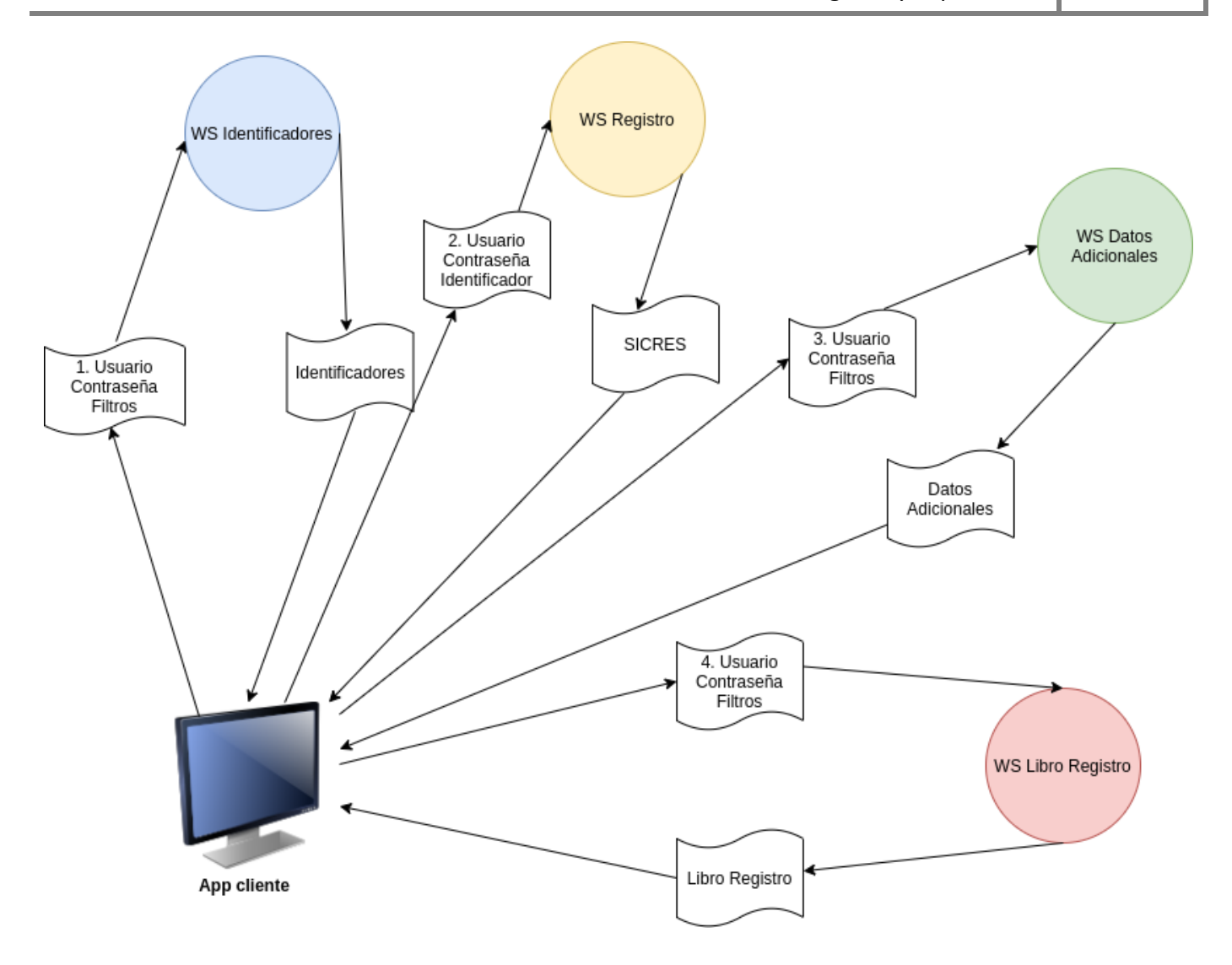

- 1. La aplicación consumidora obtiene un listado de identificadores en base a unos filtros invocando al servicio web de *obtenerIdentificadores*
- 2. Para cada uno de los identificadores obtenidos realiza un llamada al servicio web *obtenerRegistro*
- 3. La aplicación consumidora obtiene un listado de datos adicionales en base a unos filtros invocando al servicio web de *obtenerDatosAdicionales*
- 4. La aplicación consumidora obtiene un listado de asientos del libro de registro en base a unos filtros invocando al servicio web de *obtenerIdentificadores*

# <span id="page-15-0"></span>**1.6 WSDL y Endpoints de los servicios**

# **WSDL**

- Pre-producción[: https://ssweb.seap.minhap.es/demoorve/WSExportacion.wsdl](https://ssweb.seap.minhap.es/demoorve/WSExportacion.wsdl)
- Pre-producción: [https://ssweb.seap.minhap.es/demoorve/WSDatosAdicionales.wsdl](https://ssweb.seap.minhap.es/demoorve/WSExportacion.wsdl)
- Pre-producción[: https://ssweb.seap.minhap.es/demoorve/WSLibroRegistro.wsdl](https://ssweb.seap.minhap.es/demoorve/WSExportacion.wsdl)
- Producción:<https://ssweb.seap.minhap.es/orve/WSExportacion.wsdl>
- Producción: [https://ssweb.seap.minhap.es/orve/WSD](https://ssweb.seap.minhap.es/orve/WSExportacion.wsdl)atosAdicionales.wsdl
- Producción: [https://ssweb.seap.minhap.es/orve/WSL](https://ssweb.seap.minhap.es/orve/WSExportacion.wsdl)ibroRegistro.wsdl

### **Endpoints**

- Pre-producción: https://ssweb seap.minhap.es/demoorve/WSExportacion.php
- Pre-producción: https://ssweb seap.minhap.es/demoorve[/WSDatosAdicionales.p](https://ssweb.seap.minhap.es/demoorve/WSExportacion.wsdl)hp
- Pre-producción: https://ssweb seap.minhap.es/demoorve[/WSLibroRegistro.p](https://ssweb.seap.minhap.es/demoorve/WSExportacion.wsdl)hp
- Producción:<https://ssweb.seap.minhap.es/orve/WSExportacion.php>
- Producción: [https://ssweb.seap.minhap.es/orve/WSD](https://ssweb.seap.minhap.es/orve/WSExportacion.php)atosAdicionales.php
- Producción: [https://ssweb.seap.minhap.es/orve/WSL](https://ssweb.seap.minhap.es/orve/WSExportacion.php)ibroRegistro.php

# <span id="page-16-0"></span>**1.7 Procedimiento de alta en servicio**

- 1. Realizar solicitud de alta de usuario en pre-producción:<https://ssweb.seap.minhap.es/ayuda/consulta/orve>
- 2. Realizar integración con servicio
- 3. Realizar solicitud de alta de usuario en producción. Hay que indicar que oficinas tiene asignadas actualmente: <https://ssweb.seap.minhap.es/ayuda/consulta/orve>

# <span id="page-17-0"></span>**2 Servicio Web de Registro**

ORVE dispone de un servicio web de registro que permite almacenar la información del registro con sus interesados y anexos. A continuación, se detallan las operaciones disponibles y se muestran ejemplos de uso.

# <span id="page-17-1"></span>**2.1 wsRegistrarReg**

Esta operación crea, anota en el libro de registro de entrada y/o salida, firma y envía un nuevo registro.

### **Petición**

**Cabecera**

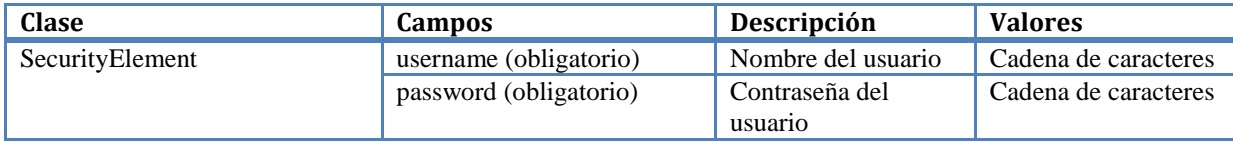

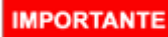

Se debe realizar el alta del usuario junto con las oficinas asociadas para poder acceder al servicio.

### **2.1.1 Cuerpo**

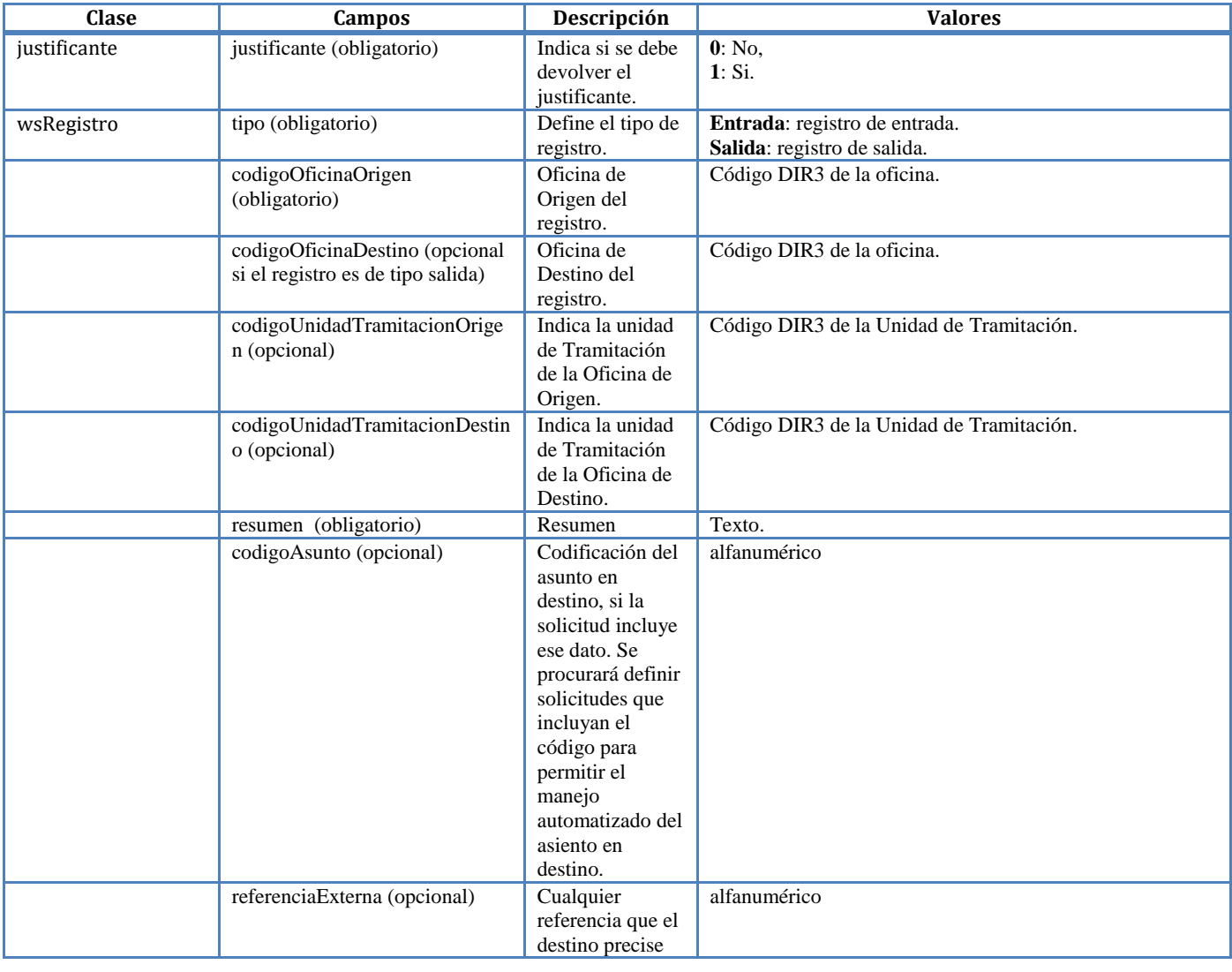

**Página** 18

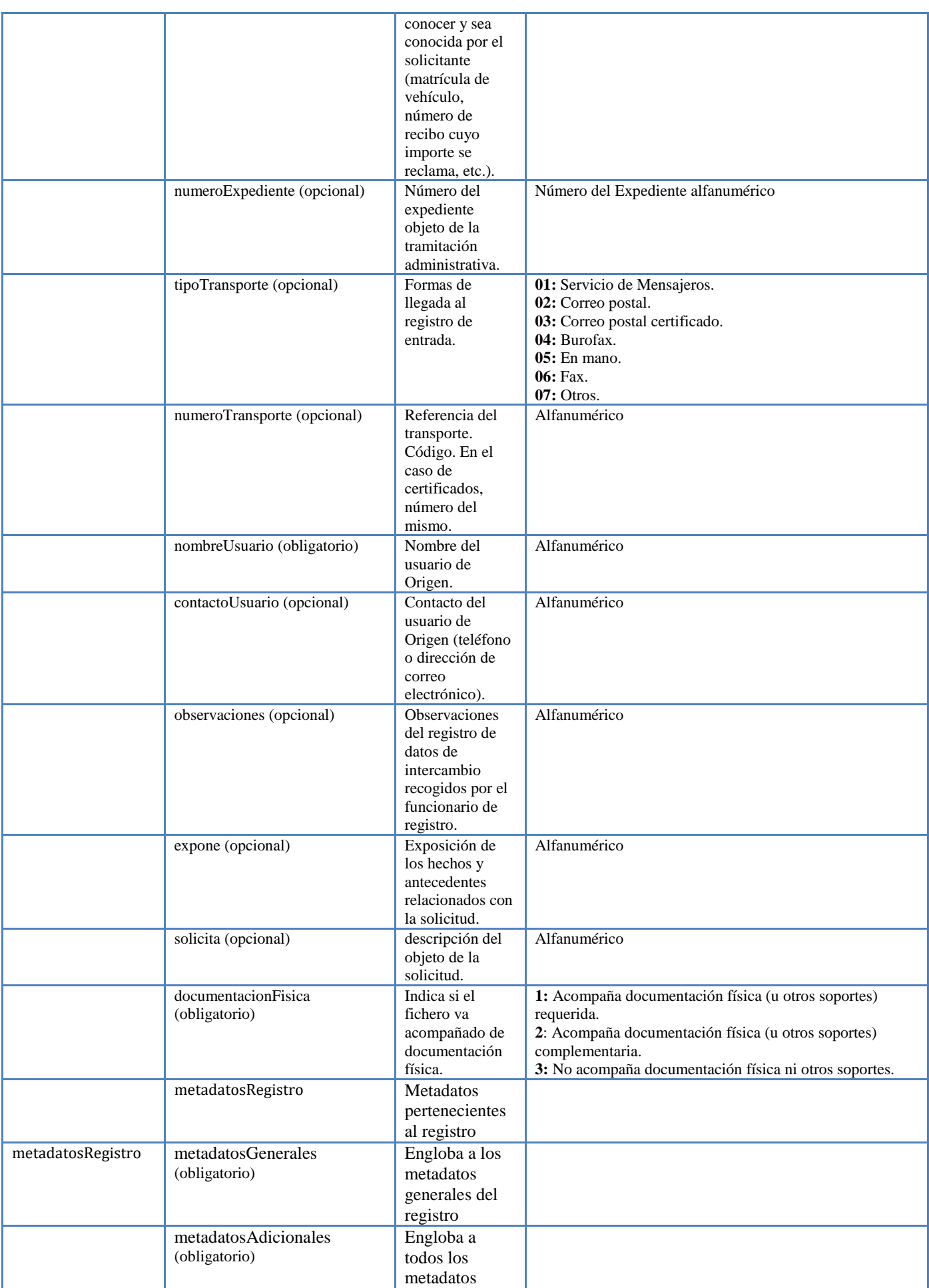

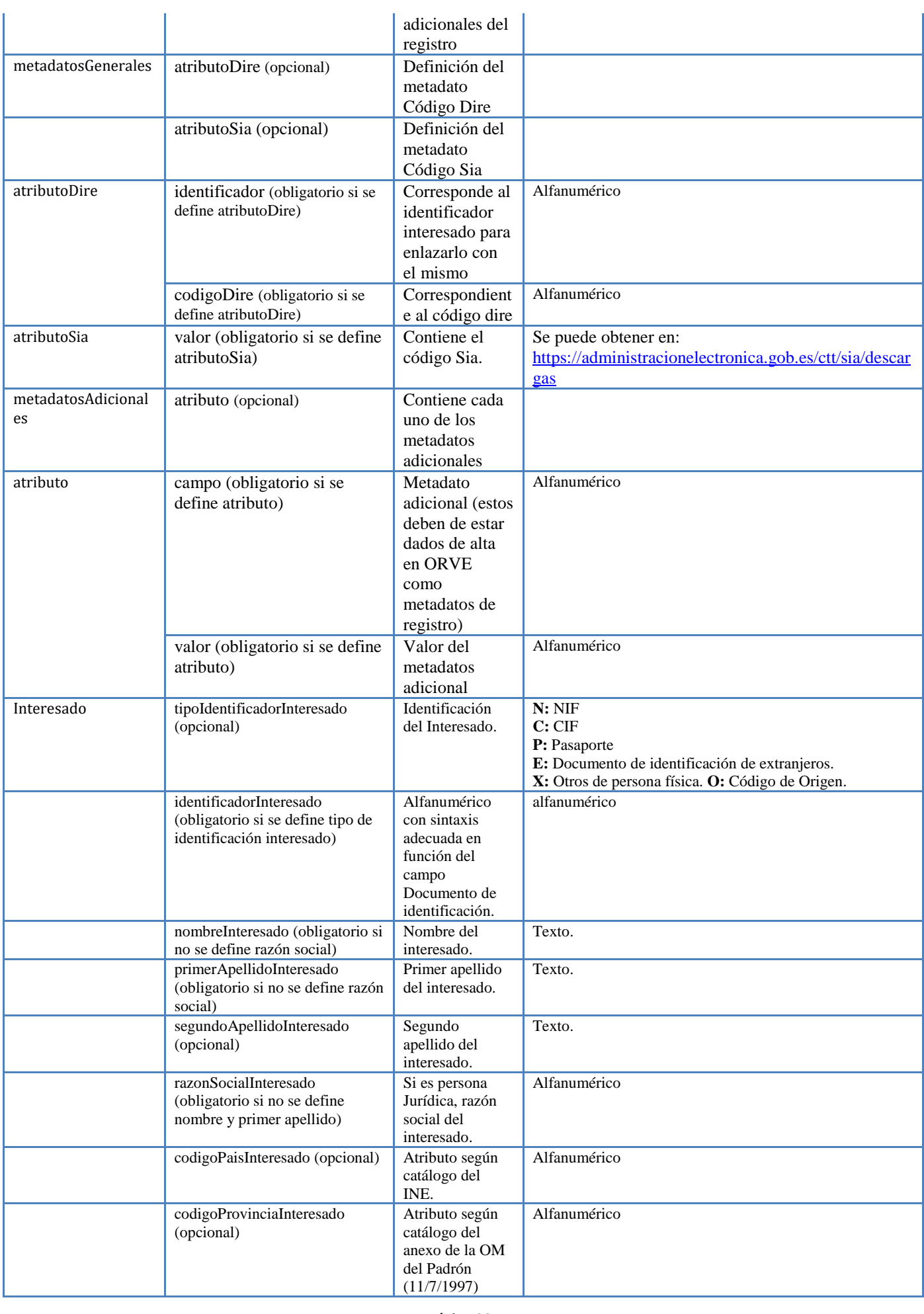

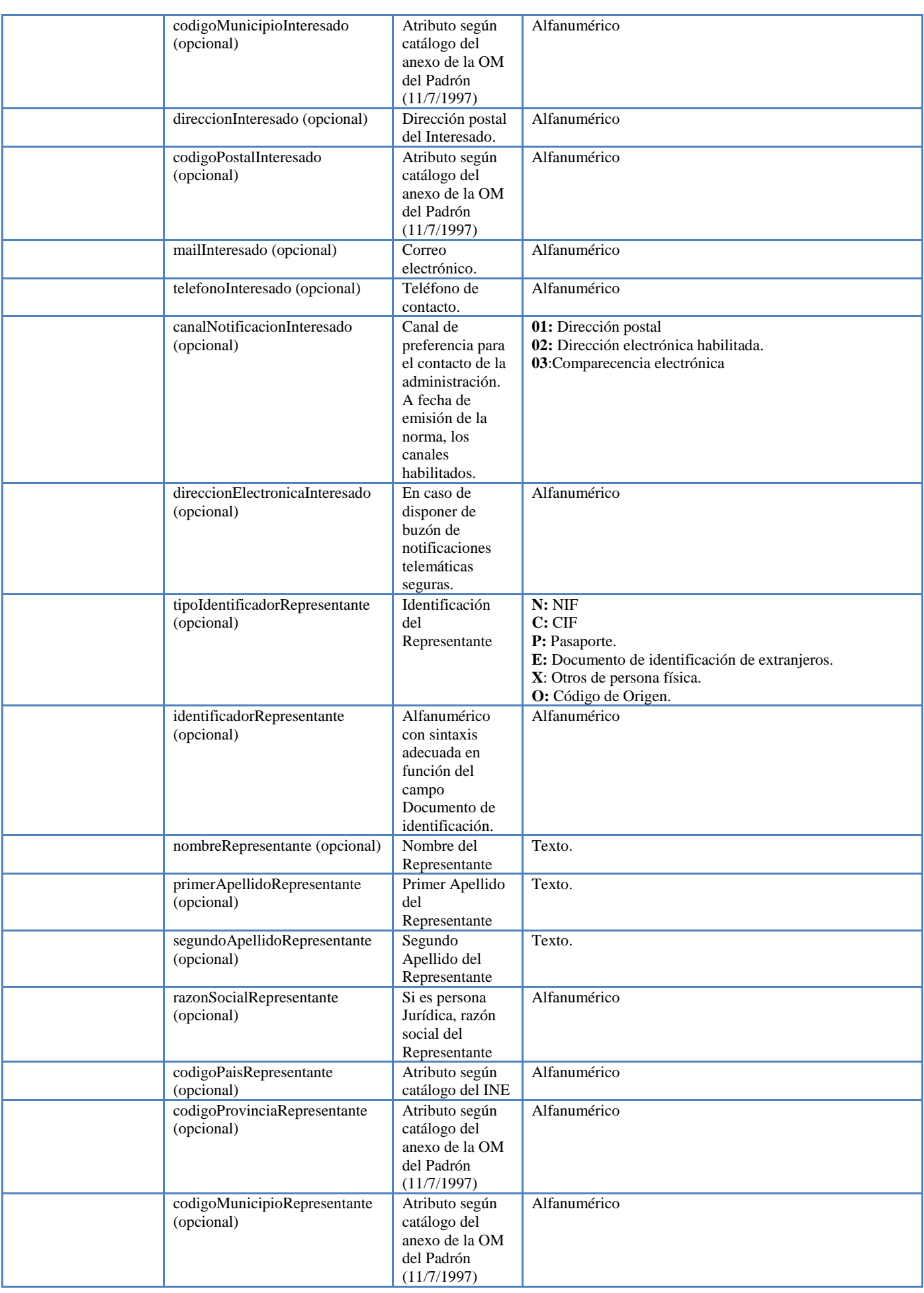

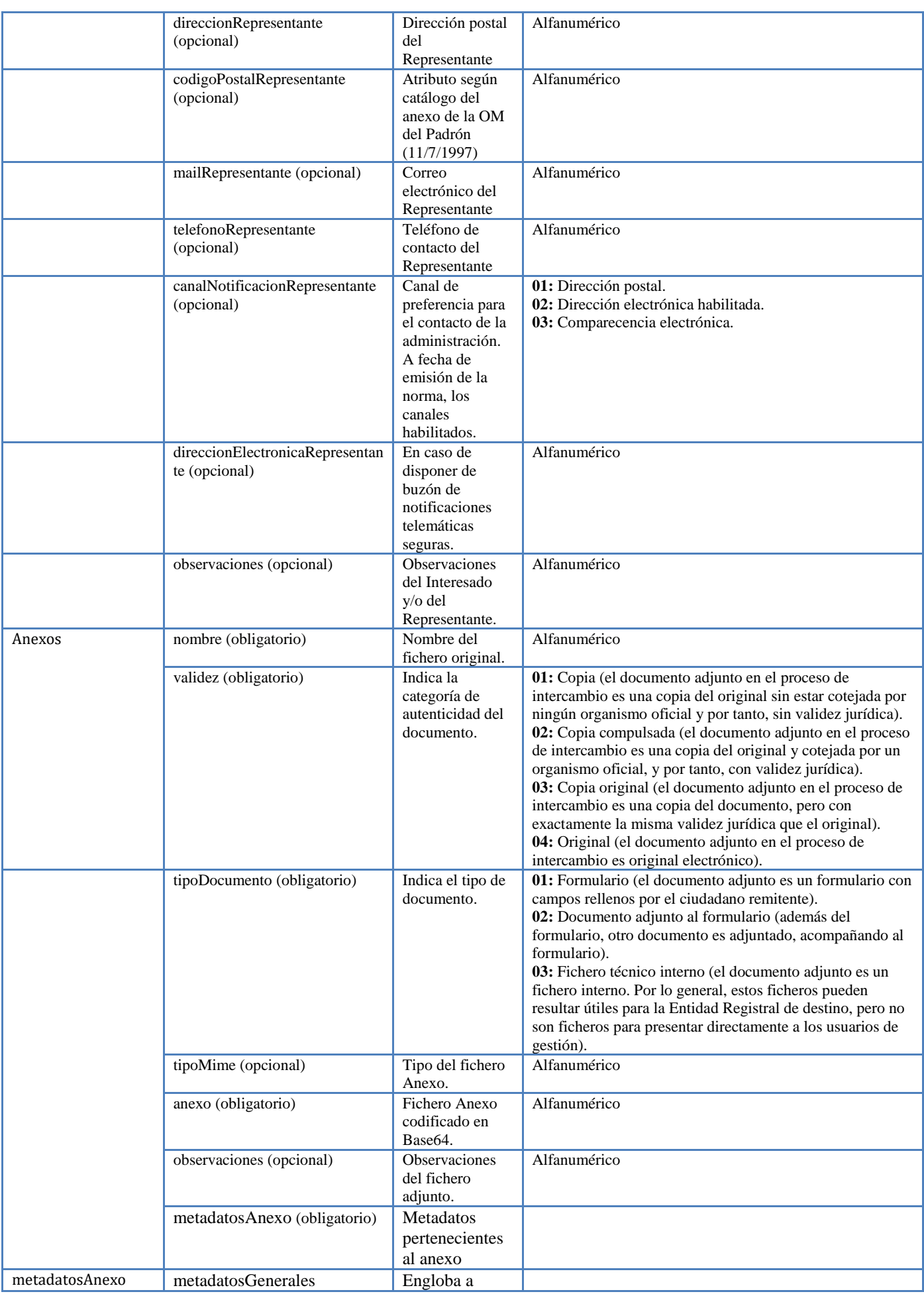

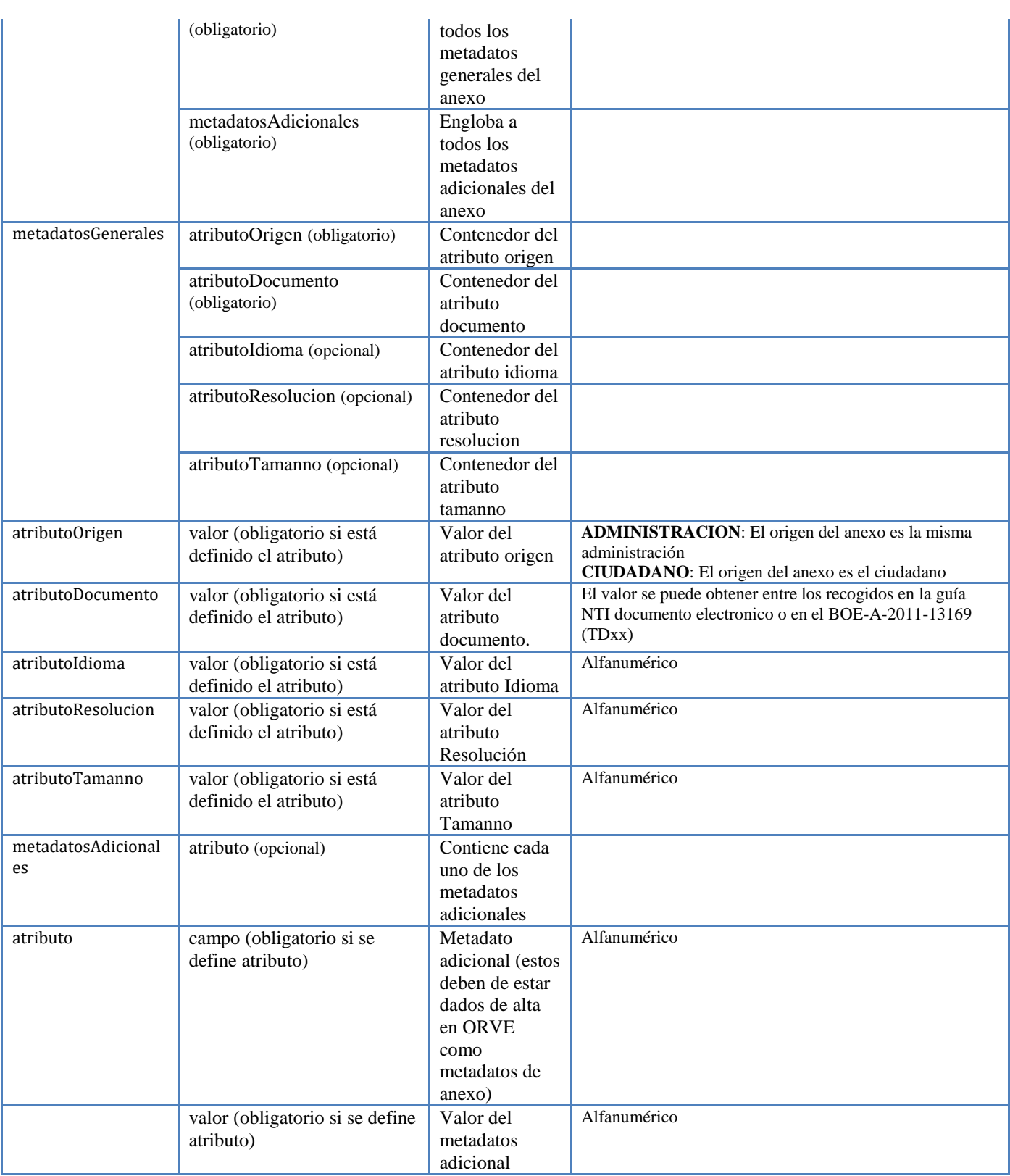

# **2.1.2 Respuesta**

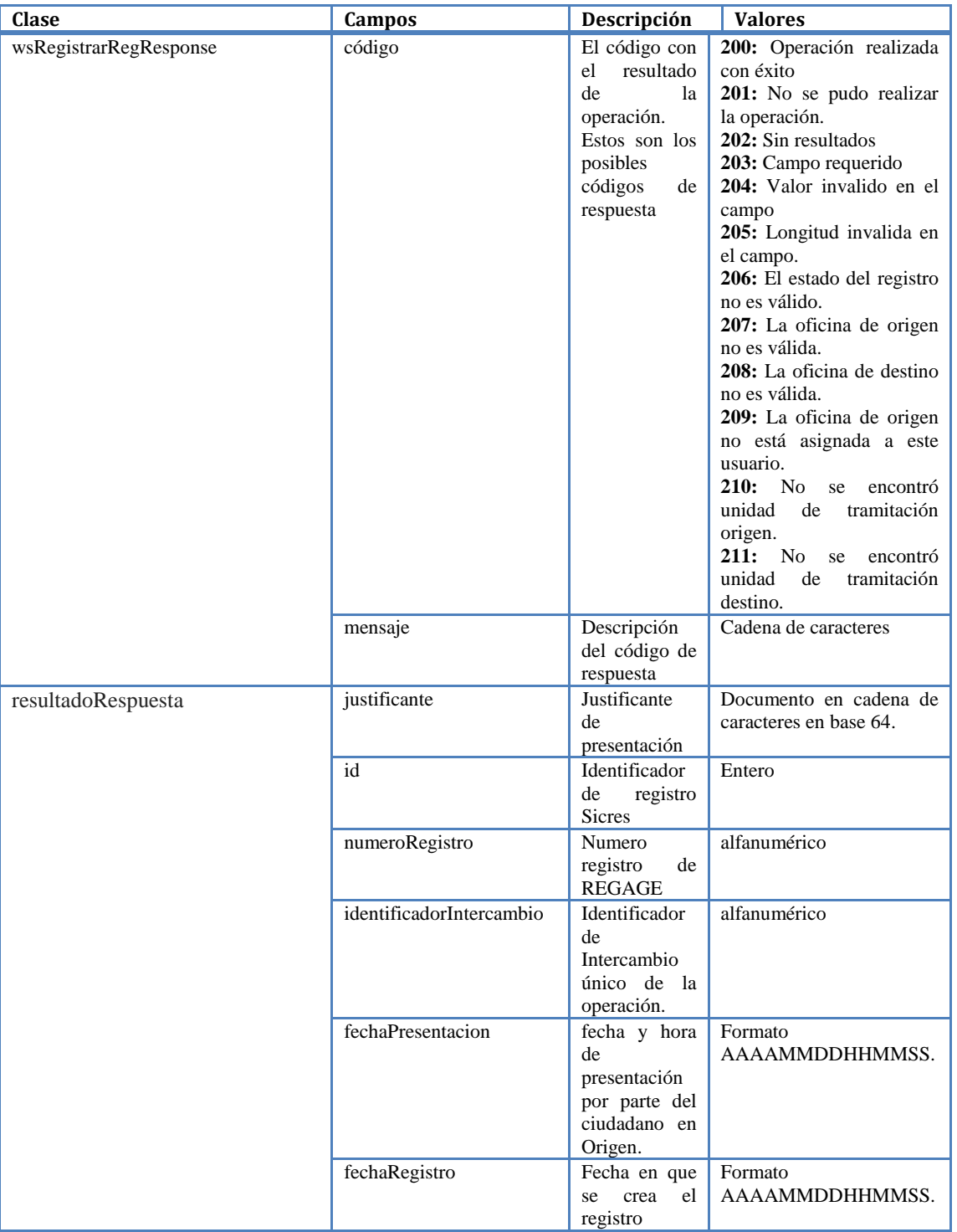

**2.1.3 Ejemplo de petición** <soapenv:Envelope xmlns:soapenv=["http://schemas.xmlsoap.org/soap/envelope/"](http://schemas.xmlsoap.org/soap/envelope/) xmlns:orve=["http://orve.rama.local/"](http://orve.rama.local/)> <soapenv:Header> <orve:SecurityElement> <username>ralejandro</username> <password>XLW31Dgm</password> </orve:SecurityElement> </soapenv:Header> <soapenv:Body> <orve:wsRegistrarReg> <justificante>0</justificante> <wsRegistro> <tipo>Entrada</tipo> <codigoOficinaOrigen>O00002961</codigoOficinaOrigen> <codigoOficinaDestino>O00005091</codigoOficinaDestino> <codigoUnidadTramitacionOrigen>A13005500</codigoUnidadTramitacionOrigen> <codigoUnidadTramitacionDestino>L01091890</codigoUnidadTramitacionDestino> <resumen>Prueba Resumen</resumen> <codigoAsunto>2020</codigoAsunto> <referenciaExterna>ReferenciaExt</referenciaExterna> <numeroExpediente>NumExpediente</numeroExpediente> <tipoTransporte>01</tipoTransporte> <numeroTransporte>NumTrans123</numeroTransporte> <nombreUsuario>ANF Usuario Activo</nombreUsuario> <contactoUsuario[>sistemas.desarrollo@seap.minhap.es<](mailto:sistemas.desarrollo@seap.minhap.es)/contactoUsuario> <observaciones>ObservacionesSicInterno</observaciones> <expone>Texto de Expone</expone> <solicita>Texto de Solicita</solicita> <documentacionFisica>3</documentacionFisica> <metadatosRegistro> <metadatosGenerales> <atributoDire>  $\langle$ item $\rangle$  <identificador>44353112A</identificador> <codigoDire>123456789</codigoDire>  $\langle$ item> </atributoDire> <atributoSia> <valor>010410</valor> </atributoSia> </metadatosGenerales> <metadatosAdicionales>  $\langle$ atributo $\rangle$ <item> <campo>pruebaAnexoRegistro1</campo> <valor>valorAnexoRegistro1</valor> </item> <item> <campo>pruebaAnexoRegistro2</campo> <valor>valorAnexoRegistro2</valor> </item> </atributo> </metadatosAdicionales> </metadatosRegistro> <interesados> <!--Zero or more repetitions:-->  $\langle$ item $\rangle$  <tipoIdentificadorInteresado>N</tipoIdentificadorInteresado> <identificadorInteresado>Y4469632X</identificadorInteresado> <nombreInteresado>Ricardo</nombreInteresado> <primerApellidoInteresado>Riascos</primerApellidoInteresado> <segundoApellidoInteresado>Astudillo</segundoApellidoInteresado> <razonSocialInteresado></razonSocialInteresado> <codigoPaisInteresado>724</codigoPaisInteresado> <codigoProvinciaInteresado>28</codigoProvinciaInteresado> <codigoMunicipioInteresado>0796</codigoMunicipioInteresado> <direccionInteresado>Gran via 25</direccionInteresado> <codigoPostalInteresado>28013</codigoPostalInteresado> <mailInteresado[>soporte.orve@minhap.com<](mailto:soporte.orve@minhap.com)/mailInteresado>

```
 <telefonoInteresado>666999777</telefonoInteresado>
    <canalNotificacionInteresado>01</canalNotificacionInteresado>
    <direccionElectronicaInteresado>DireccionSegura</direccionElectronicaInteresado>
    <tipoIdentificadorRepresentante>C</tipoIdentificadorRepresentante>
    <identificadorRepresentante>00000000T</identificadorRepresentante>
    <nombreRepresentante></nombreRepresentante>
    <primerApellidoRepresentante></primerApellidoRepresentante>
    <segundoApellidoRepresentante></segundoApellidoRepresentante>
    <razonSocialRepresentante>Csi S.A</razonSocialRepresentante>
    <codigoPaisRepresentante>724</codigoPaisRepresentante>
    <codigoProvinciaRepresentante>28</codigoProvinciaRepresentante>
    <codigoMunicipioRepresentante>0796</codigoMunicipioRepresentante>
    <direccionRepresentante>Calle Infanta 12</direccionRepresentante>
    <codigoPostalRepresentante>28013</codigoPostalRepresentante>
   >csiSoporte@minhap.es</mailRepresentante>
    <telefonoRepresentante>444777888</telefonoRepresentante>
    <canalNotificacionRepresentante>02</canalNotificacionRepresentante>
    <direccionElectronicaRepresentante>PruebaSeguraElectronica</direccionElectronicaRepresentante>
    <observaciones>Observaciones Interesado</observaciones>
   </item>
 </interesados>
<anexos>
  <!--Zero or more repetitions:-->
 \langleitem\rangle <nombre>alejandro.txt</nombre>
    <validez>03</validez>
    <tipoDocumento>02</tipoDocumento>
    <tipoMime>text/plain</tipoMime>
    <anexo>QWxlamFuZHJv</anexo>
    <observaciones>Observaciones Orve</observaciones>
    <metadatosAnexo>
      <metadatosGenerales>
         <atributoOrigen>
           <valor>CIUDADANO</valor>
         </atributoOrigen>
         <atributoDocumento>
           <valor>TD01</valor>
         </atributoDocumento>
         <atributoIdioma>
          <valor>Espanol</valor>
         </atributoIdioma>
         <atributoResolucion>
           <valor>1200ppp</valor>
         </atributoResolucion>
         <atributoTamanno>
          \omegaalor>121214/valor\omega </atributoTamanno>
       </metadatosGenerales>
       <metadatosAdicionales>
         <atributo>
        <item>
          <campo>pruebaAnexoRegistro1</campo>
         <valor>valorAnexoRegistro1</valor>
         </item>
        \langleitem\rangle <campo>pruebaAnexoRegistro2</campo>
         <valor>valorAnexoRegistro2</valor>
         </item>
         </atributo>
       </metadatosAdicionales>
    </metadatosAnexo>
  </item>
<item>
    <nombre>Ricardo.txt</nombre>
    <validez>03</validez>
    <tipoDocumento>02</tipoDocumento>
    <tipoMime>text/plain</tipoMime>
    <anexo>UmljYXJkbw==</anexo>
    <observaciones>Observaciones Orve</observaciones>
    <metadatosAnexo>
```
<metadatosGenerales> <atributoOrigen> <valor>ADMINISTRACION</valor> </atributoOrigen> <atributoDocumento> <valor>TD03</valor> </atributoDocumento> <atributoIdioma> <valor>Ingles</valor> </atributoIdioma> <atributoResolucion> <valor>1200ppp</valor> </atributoResolucion> <atributoTamanno> <valor>121361/valor> </atributoTamanno> </metadatosGenerales> <metadatosAdicionales> <atributo>  $\langle$ item $\rangle$  <campo>pruebaAnexoRegistro3</campo> <valor>valorAnexoRegistro3</valor>  $\langle$ item $\rangle$  </atributo> </metadatosAdicionales> </metadatosAnexo>  $\langle$ item $\rangle$  </anexos> </wsRegistro> </orve:wsRegistrarReg> </soapenv:Body> </soapenv:Envelope>

#### **2.1.4 Ejemplo de respuesta**

<SOAP-ENV:Envelope xmlns:SOAP-ENV="http://schemas.xmlsoap.org/soap/envelope/" xmlns:ns1="http://orve.rama.local/"> <SOAP-ENV:Header> <ns1:SecurityElement> <username>ralejandro</username> <password>XLW31Dgm</password> </ns1:SecurityElement> </SOAP-ENV:Header> <SOAP-ENV:Body> <ns1:wsRegistrarRegResponse> <registrarRespuesta> <codigo>200</codigo> <mensaje>Proceso realizado con Éxito.</mensaje> <resultadoRespuesta> <justificante/>  $<$ id $>$ 635873 $<$ id $>$ <numeroRegistro>REGAGE18e00000002302</numeroRegistro> <identificadorIntercambio>O00002961\_18\_00001089</identificadorIntercambio> <fechaPresentacion>2018-11-16 12:46:17</fechaPresentacion> <fechaRegistro>2018-11-16 12:46:00</fechaRegistro> </resultadoRespuesta> </registrarRespuesta> </ns1:wsRegistrarRegResponse> </SOAP-ENV:Body> </SOAP-ENV:Envelope>

ORVE dispone de un servicio web de operaciones que permite confirmar, reenviar y rechazar un registro. A continuación, se detallan las operaciones disponibles y se muestran ejemplos de uso.

# <span id="page-26-0"></span>**2.2 WsEjecutar**

**Página** 27

Esta operación Confirma, reenvía o rechaza un registro mediante el identificador de intercambio y el tipo de operación que se desee realizar sobre este.

### **2.2.1 Petición**

# **Cabecera**

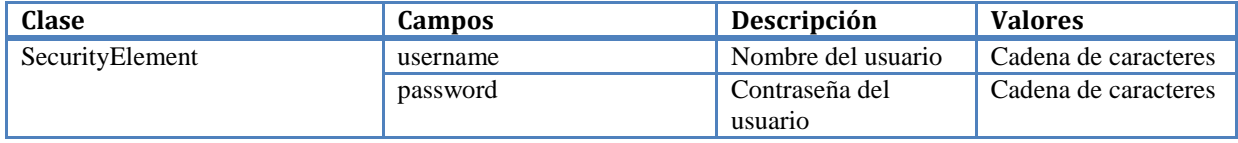

# **IMPORTANTE**

Se debe realizar el alta del usuario junto con las oficinas asociadas para poder acceder al servicio.

# **Cuerpo**

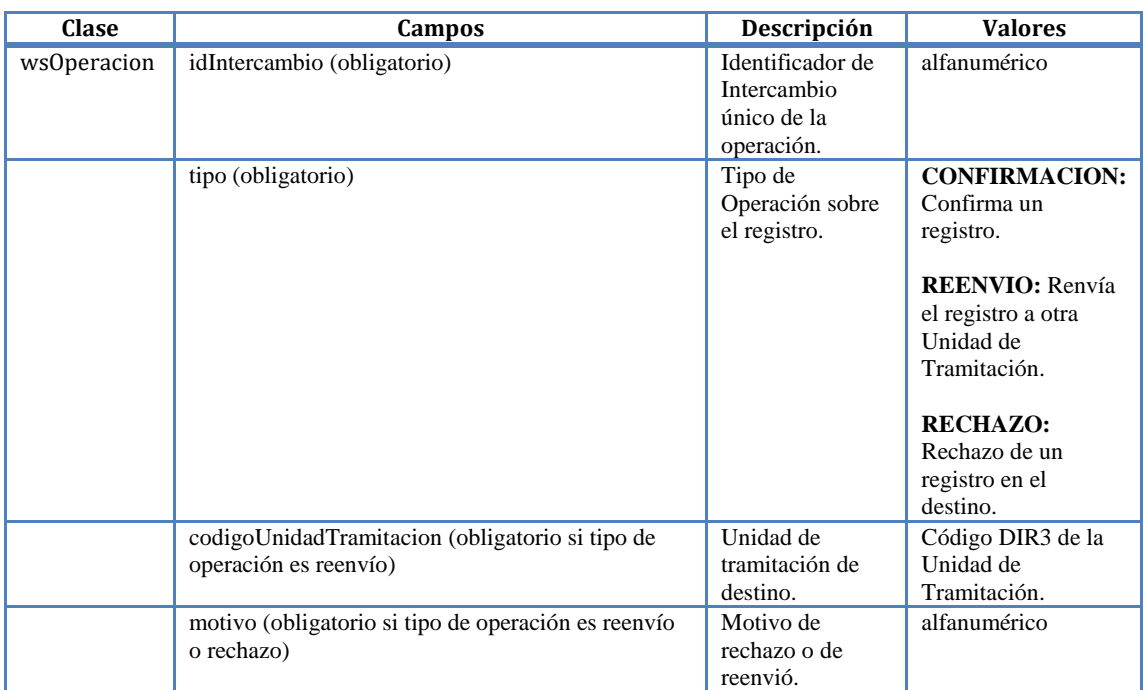

#### **2.2.2 Respuesta**

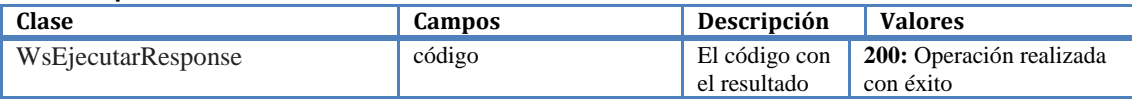

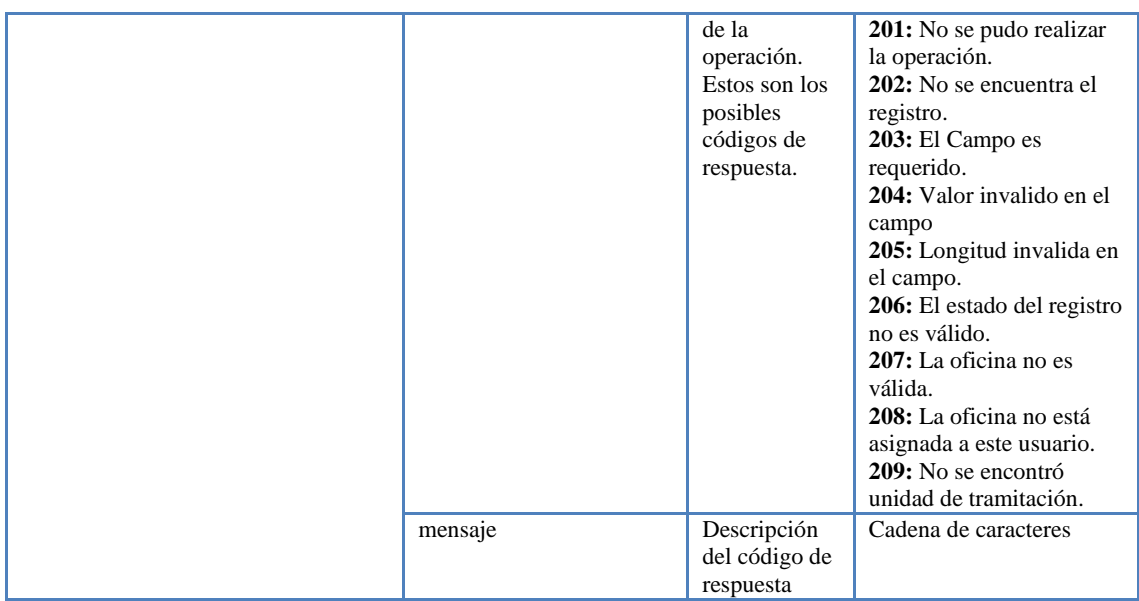

### **2.2.3 Ejemplo de petición**

<soapenv:Envelope xmlns:soapenv=["http://schemas.xmlsoap.org/soap/envelope/"](http://schemas.xmlsoap.org/soap/envelope/) xmlns:orve=["http://orve.rama.local/"](http://orve.rama.local/)> <soapenv:Header> <orve:SecurityElement> <username>ralejandro</username> <password>XLW31Dgm</password> </orve:SecurityElement> </soapenv:Header> <soapenv:Body> <orve:WsEjecutar> <wsOperacion> <idIntercambio>O00002961\_18\_00001087</idIntercambio> <tipo>CONFIRMACION</tipo> <codigoUnidadTramitacion></codigoUnidadTramitacion> <motivo></motivo> </wsOperacion> </orve:WsEjecutar> </soapenv:Body> </soapenv:Envelope>

#### **2.2.4 Ejemplo de respuesta**

<SOAP-ENV:Envelope xmlns:SOAP-ENV=["http://schemas.xmlsoap.org/soap/envelope/"](http://schemas.xmlsoap.org/soap/envelope/) xmlns:ns1=["http://orve.rama.local/"](http://orve.rama.local/)> <SOAP-ENV:Header> <ns1:SecurityElement> <username>ralejandro</username> <password>XLW31Dgm</password> </ns1:SecurityElement> </SOAP-ENV:Header> <SOAP-ENV:Body> <ns1:WsEjecutarResponse> <ejecutarRespuesta> <codigo>200</codigo> <mensaje>Proceso realizado con Éxito.</mensaje> </ejecutarRespuesta> </ns1:WsEjecutarResponse> </SOAP-ENV:Body> </SOAP-ENV:Envelope>

# <span id="page-28-0"></span>**2.3 wsDatosAdicionales**

Esta operación inserta un nuevo dato adicional de una oficina en cuestión.

### **2.3.1 Petición**

### **Cabecera**

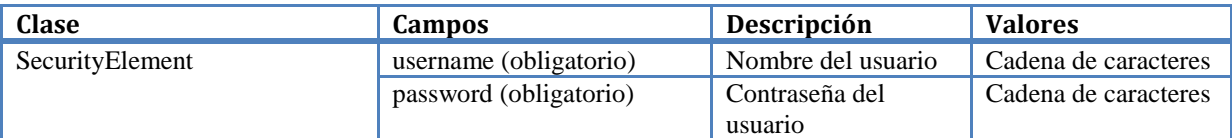

# **IMPORTANTE**

Se debe realizar el alta del usuario junto con las oficinas asociadas para poder acceder al servicio.

### **Cuerpo**

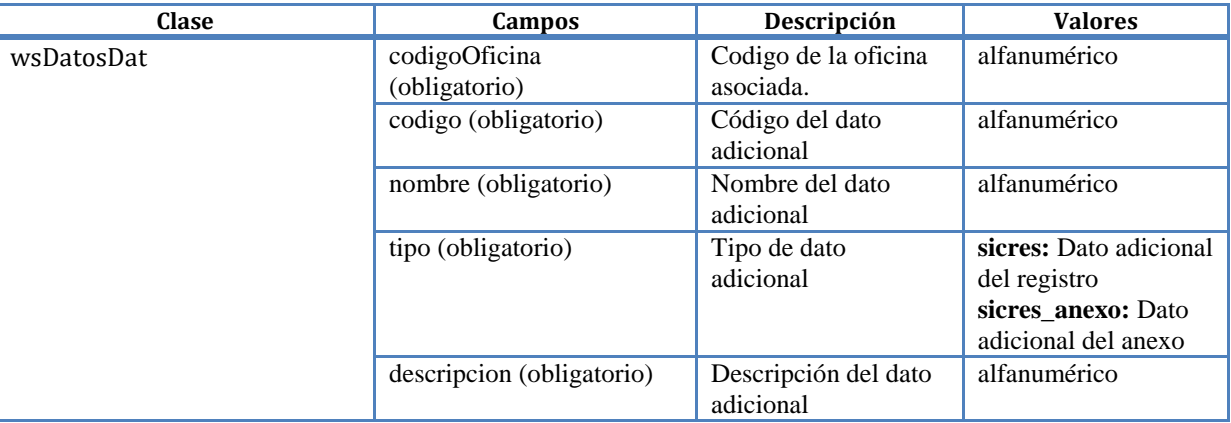

### **2.3.2 Respuesta**

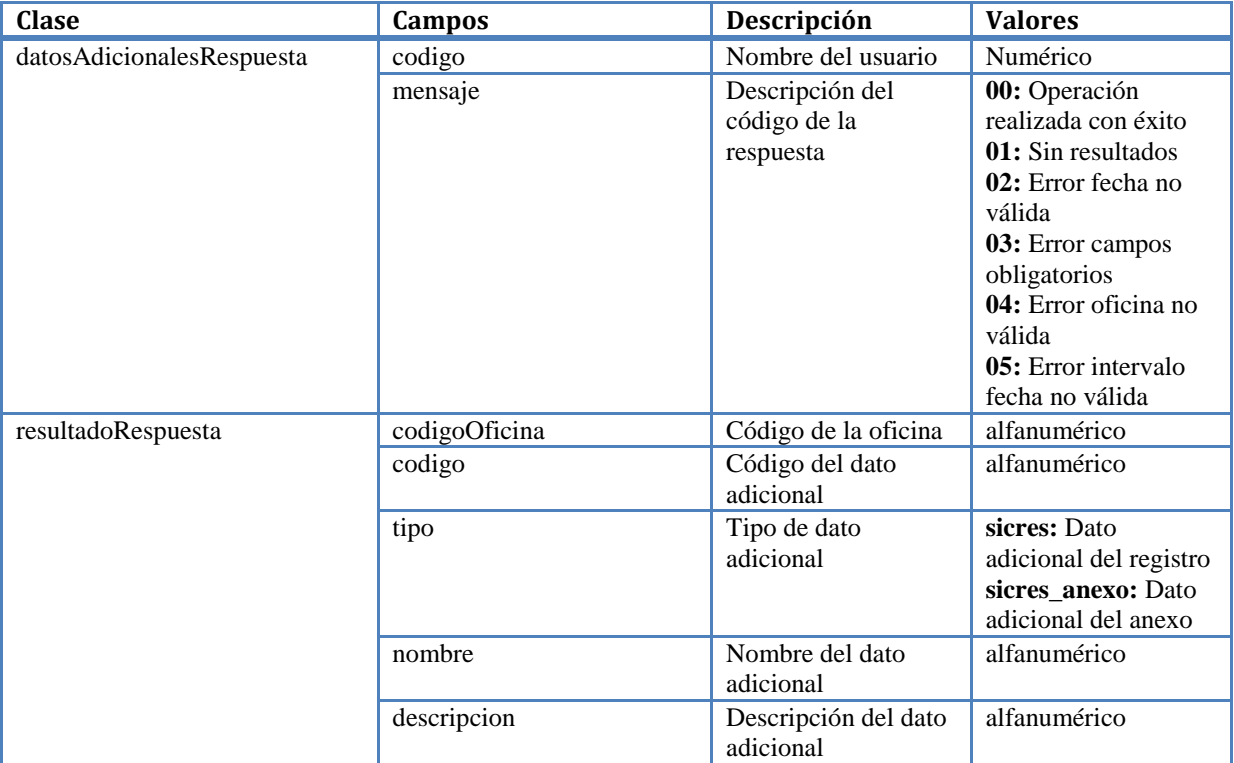

### **2.3.3 Ejemplo de petición**

<soapenv:Envelope xmlns:soapenv=["http://schemas.xmlsoap.org/soap/envelope/"](http://schemas.xmlsoap.org/soap/envelope/) xmlns:orve=["http://orve.rama.local/"](http://orve.rama.local/)> <soapenv:Header>

**Página** 30

 <orve:SecurityElement> <username>ebenitezmartin</username> <password>ebenitezmartin</password> </orve:SecurityElement> </soapenv:Header> <soapenv:Body> <orve:wsDatosAdicionales> <wsDatosDat> <codigoOficina>O00010724</codigoOficina> <codigo>prueba\_11</codigo> <tipo>sicres</tipo> <nombre>prueba\_10</nombre> <descripcion>prueba\_11</descripcion> </wsDatosDat> </orve:wsDatosAdicionales> </soapenv:Body> </soapenv:Envelope>

### **2.3.4 Ejemplo de respuesta**

<SOAP-ENV:Envelope xmlns:SOAP-ENV=["http://schemas.xmlsoap.org/soap/envelope/"](http://schemas.xmlsoap.org/soap/envelope/) xmlns:ns1=["http://orve.rama.local/"](http://orve.rama.local/)> <SOAP-ENV:Header> <ns1:SecurityElement> <username>ebenitezmartin</username> <password>ebenitezmartin</password> </ns1:SecurityElement> </SOAP-ENV:Header> <SOAP-ENV:Body> <ns1:wsDatosAdicionalesResponse> <datosAdicionalesRespuesta> <codigo>00</codigo> <mensaje>Éxito!! Se ha registrado un nuevo dato adicional</mensaje> <resultadoRespuesta> <codigoOficina>O00010724</codigoOficina> <codigo>prueba\_11</codigo> <tipo>sicres</tipo> <nombre>prueba\_10</nombre> <descripcion>prueba\_11</descripcion> </resultadoRespuesta> </datosAdicionalesRespuesta> </ns1:wsDatosAdicionalesResponse> </SOAP-ENV:Body> </SOAP-ENV:Envelope>

# <span id="page-30-0"></span>**2.4 Flujo de ejecución**

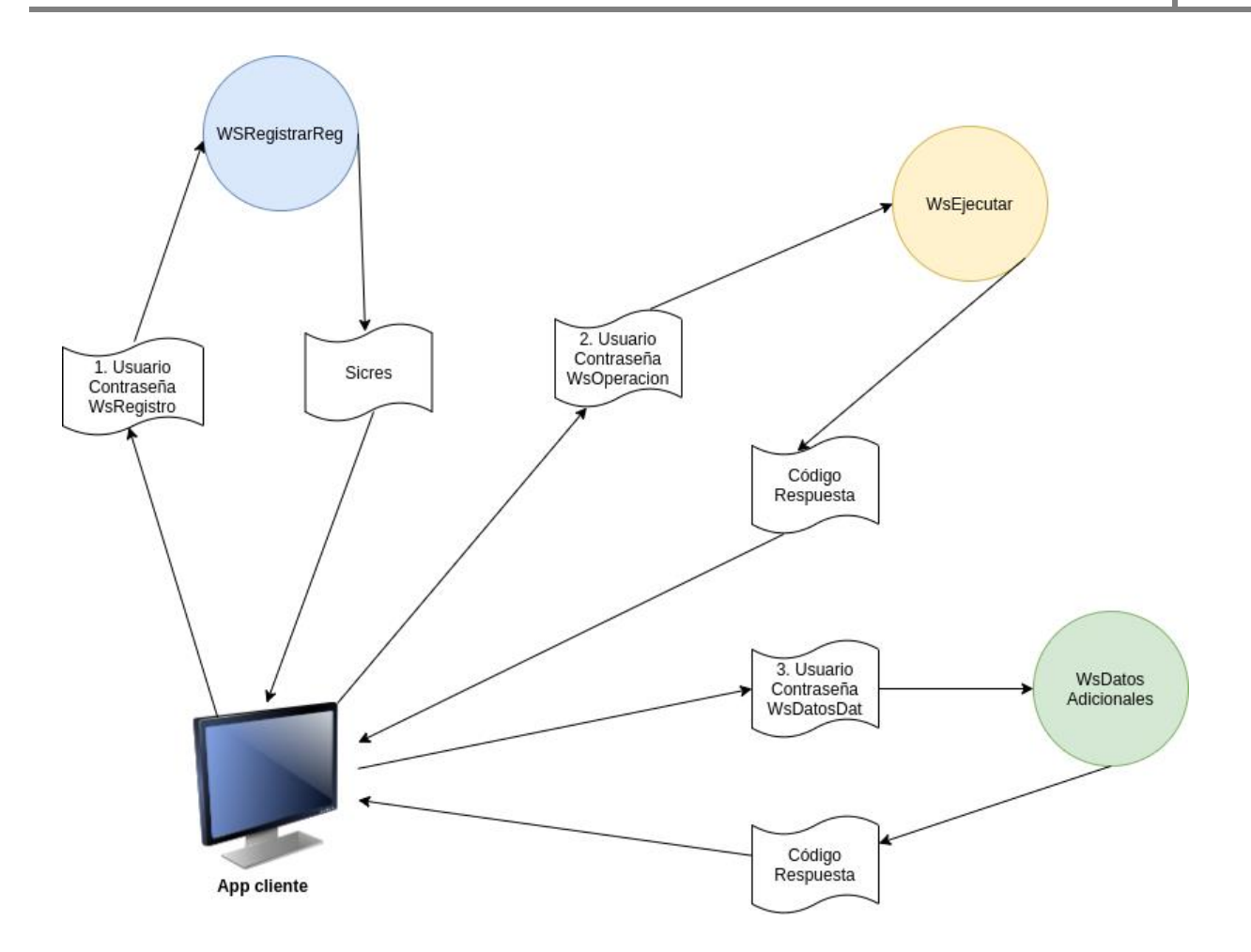

- 1. La aplicación consumidora del cliente da de alta un registro con estructura Sicres invocando el servicio Web de wsRegistrarReg.
- 2. Al invocar el servicio Web wsEjecutar, puede realizar las operaciones de Confirmación, Reenvió y rechazo sobre el registro Sicres. Las operaciones que se pueden realizar sobre un registro dependen del estado en que se encuentre.

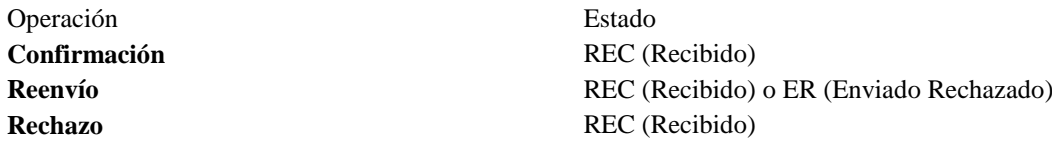

3. La aplicación consumidora del cliente da de alta un nuevo dato adicional invocando el servicio Web de wsDatosDat.

# <span id="page-31-0"></span>**2.5 WSDL y Endpoints de los servicios**

### **WSDL**

- Pre-producción[: https://ssweb.seap.minhap.es/demoorve/WSRegistro.wsdl](https://ssweb.seap.minhap.es/demoorve/WSRegistro.wsdl)
- Producción:<https://ssweb.seap.minhap.es/orve/WSRegistro.wsdl>
- Pre-producción[: https://ssweb.seap.minhap.es/demoorve/WSOperaciones.wsdl](https://ssweb.seap.minhap.es/demoorve/WSOperaciones.wsdl)
- Producción: [https://ssweb.seap.minhap.es/orve/WSOperaciones.wsdl](http://ssweb.seap.minhap.es/orve/WSOperaciones.wsdl)
- Pre-producción[: https://ssweb.seap.minhap.es/demoorve/WSDatosAdicionales.wsdl](https://ssweb.seap.minhap.es/demoorve/WSDatosAdicionales.wsdl)
- Producción: [https://ssweb.seap.minhap.es/orve/WSDatosAdicionales.wsdl](https://ssweb.seap.minhap.es/orve/WSOperaciones.wsdl)

### **Endpoints**

- Pre-producción: https://ssweb seap.minhap.es/demoorve/WSRegistro.php
- Producción:<https://ssweb.seap.minhap.es/orve/WSRegistro.php>
- Pre-producción: https://ssweb seap.minhap.es/demoorve/WSOperaciones.php
- Producción:<https://ssweb.seap.minhap.es/orve/WSOperaciones.php>
- Pre-producción[: https://ssweb.seap.minhap.es/demoorve/WSDatosAdicionales.php](https://ssweb.seap.minhap.es/demoorve/WSDatosAdicionales.php)
- Producción: [https://ssweb.seap.minhap.es/orve/WSDatosAdicionales](http://ssweb.seap.minhap.es/demoorve/WSDatosAdicionale)[.php](http://ssweb.seap.minhap.es/demoorve/WSDatosAdicionales.php)

### **2.5 Procedimiento de alta en servicio**

- 1 Realizar solicitud de alta de usuario en pre-producción:<https://ssweb.seap.minhap.es/ayuda/consulta/orve>
- 2 Realizar integración con servicio
- 3 Realizar solicitud de alta de usuario en producción. Hay que indicar que oficinas tiene asignadas actualmente: <https://ssweb.seap.minhap.es/ayuda/consulta/orve>